# DATA MINING 2 Exercises – Evaluation, NN, Ensemble

Riccardo Guidotti

a.a. 2019/2020

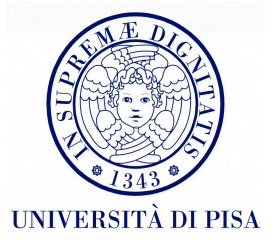

# Evaluation

# Learning Curves

• Two classification methods produce the following learning curves. What can we conclude about them?

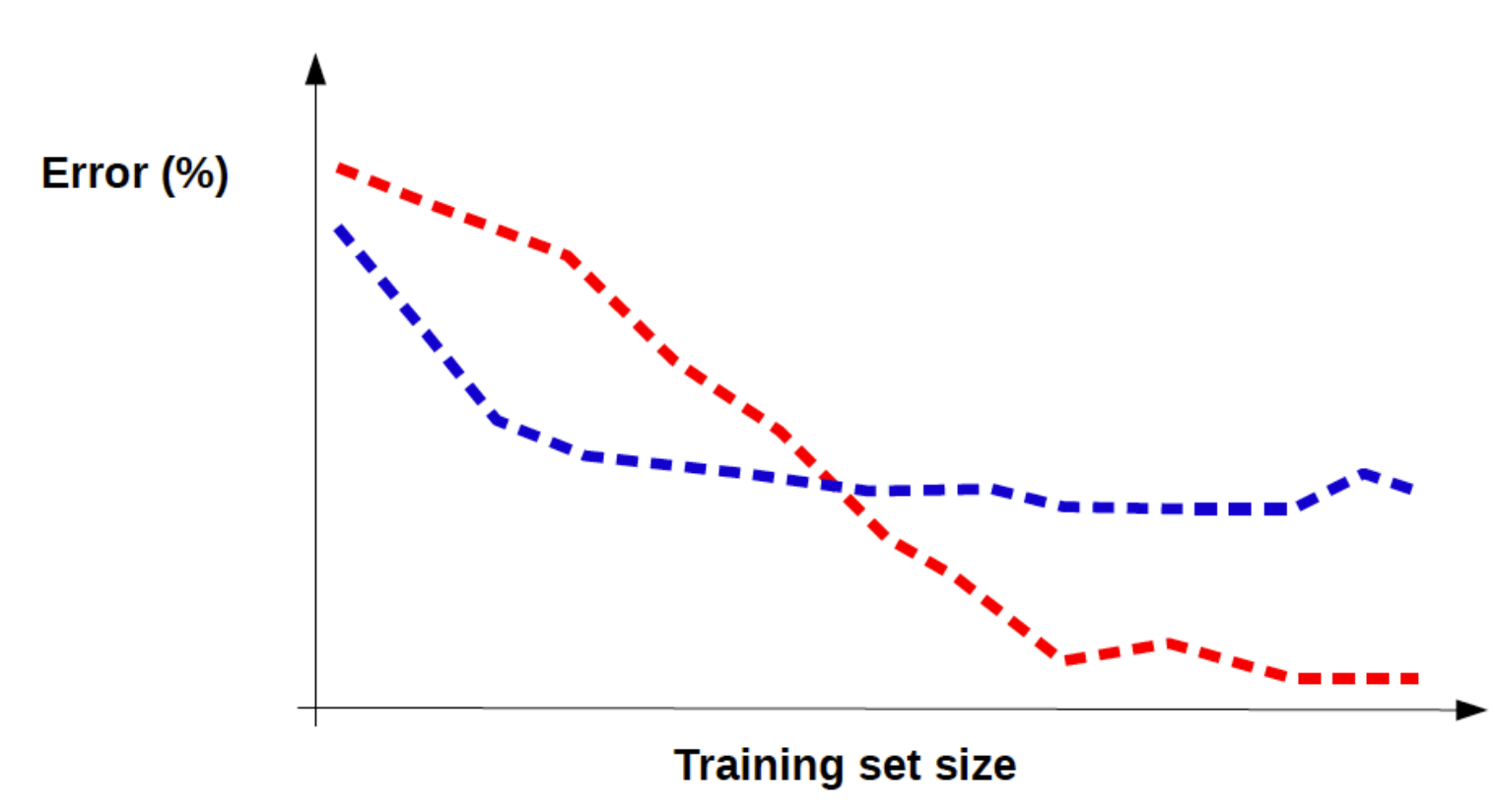

# Fitting Graphs

• Our classification method produces the following fitting graph. What can we conclude about the model and/or the dataset?

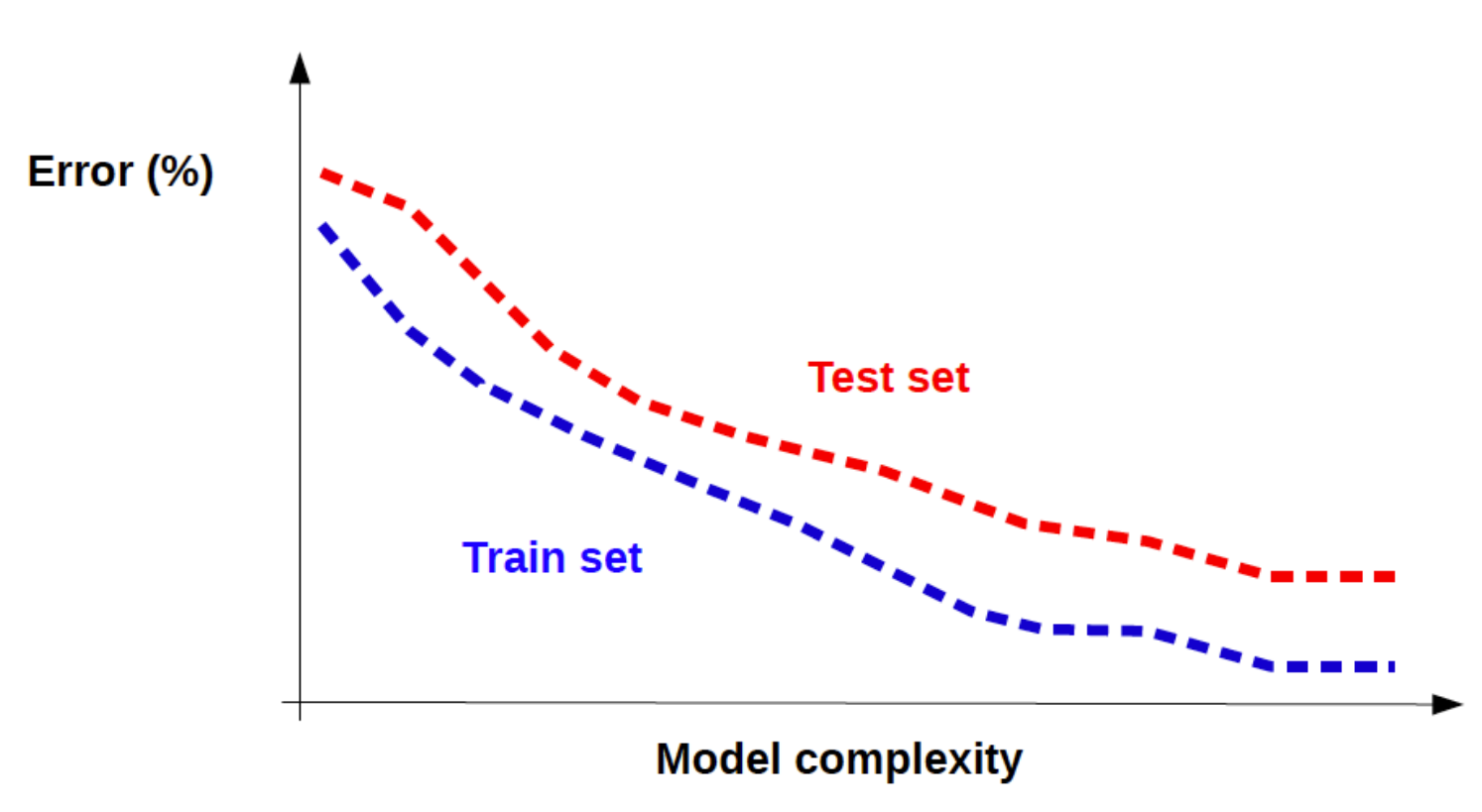

# Evaluation Curves

- Which of the following curves could be a ROC?
- Which could be a Lift chart?

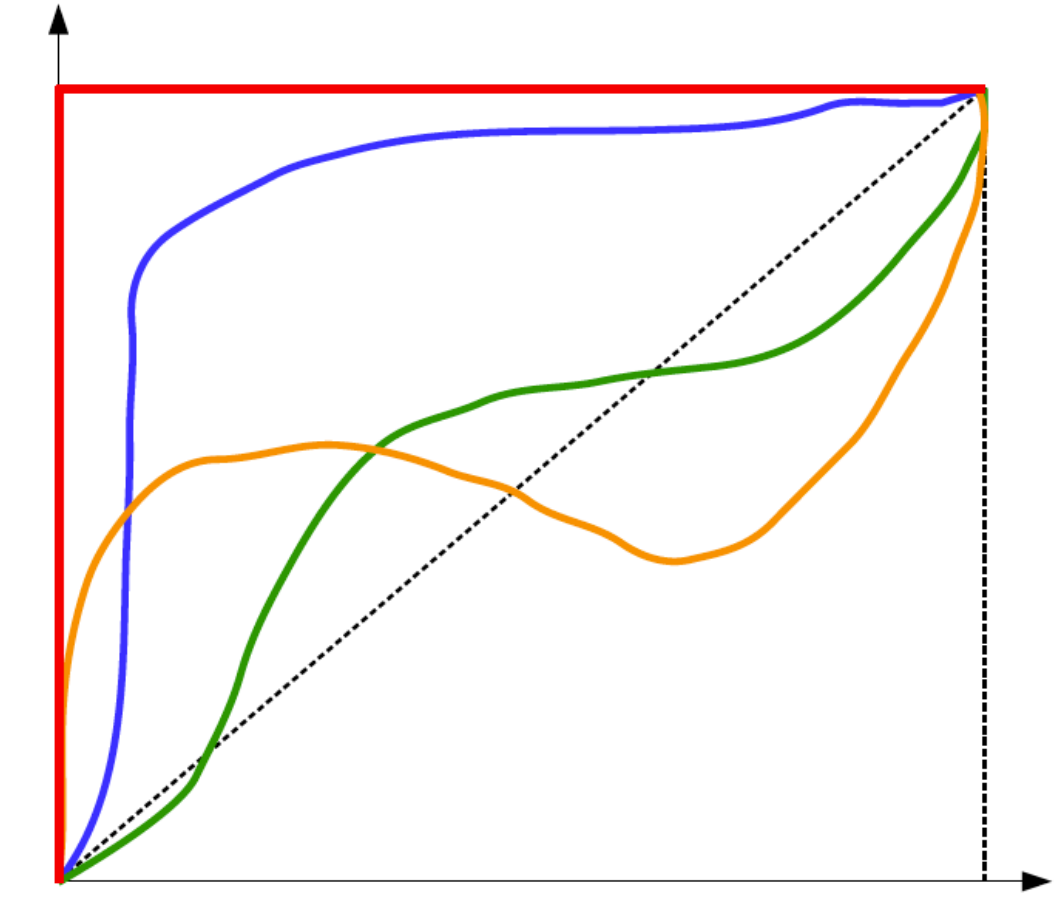

# Evaluation Curves - Solution

- Which of the following curves could be a ROC?
	- Answer: all, excepted the orange one: TPR and FPR (on the axes) never decrease
- Which could be a Lift chart?
	- Answer: as for ROC, but now also the red one is impossible: you need to classify as positive several records (X axis) to reach 100% of TPR (Y axis)

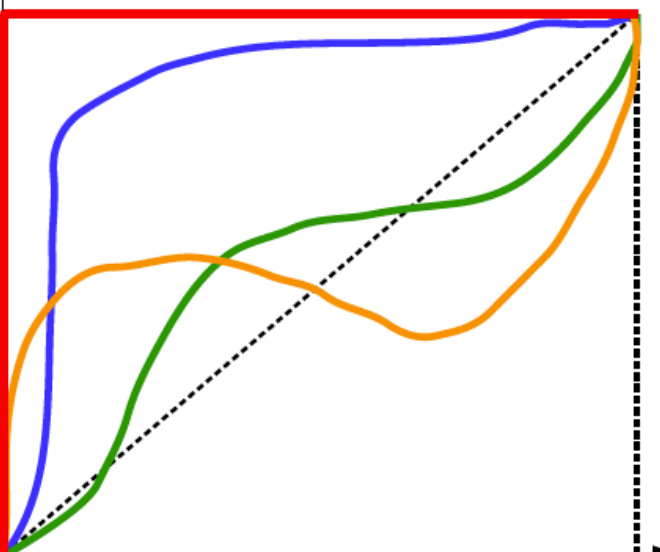

# Neural Networks

#### Predict with Perceptron

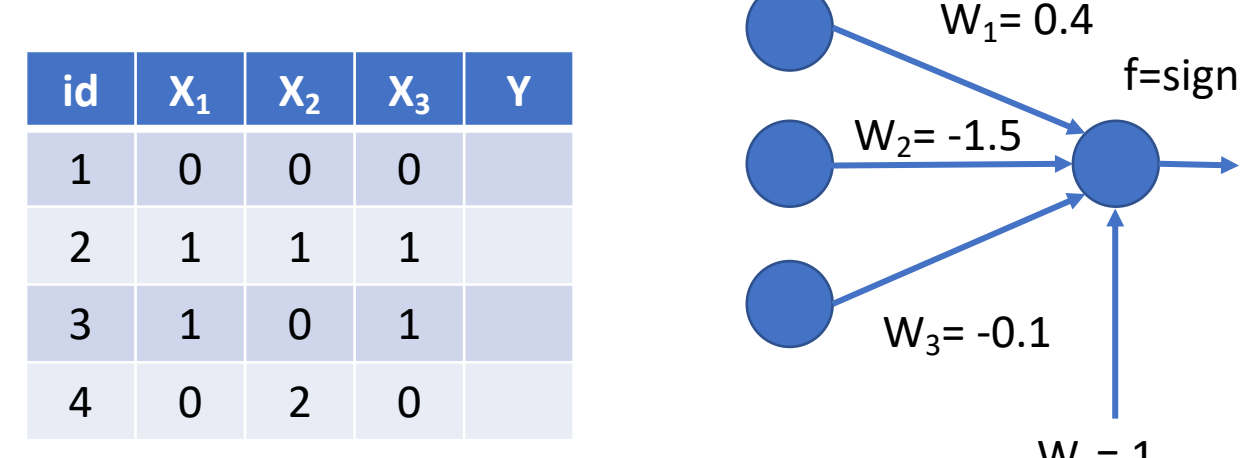

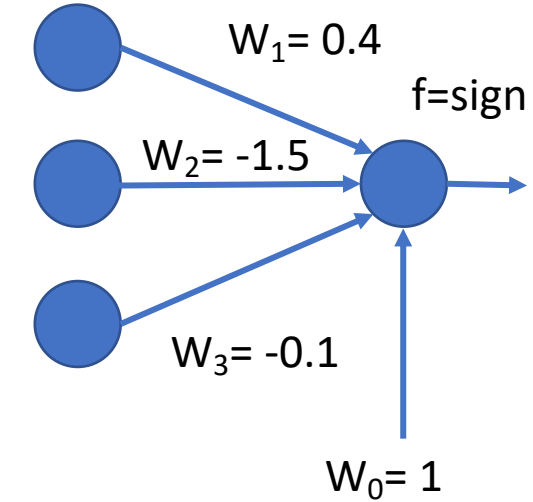

#### Predict with Perceptron - Solution

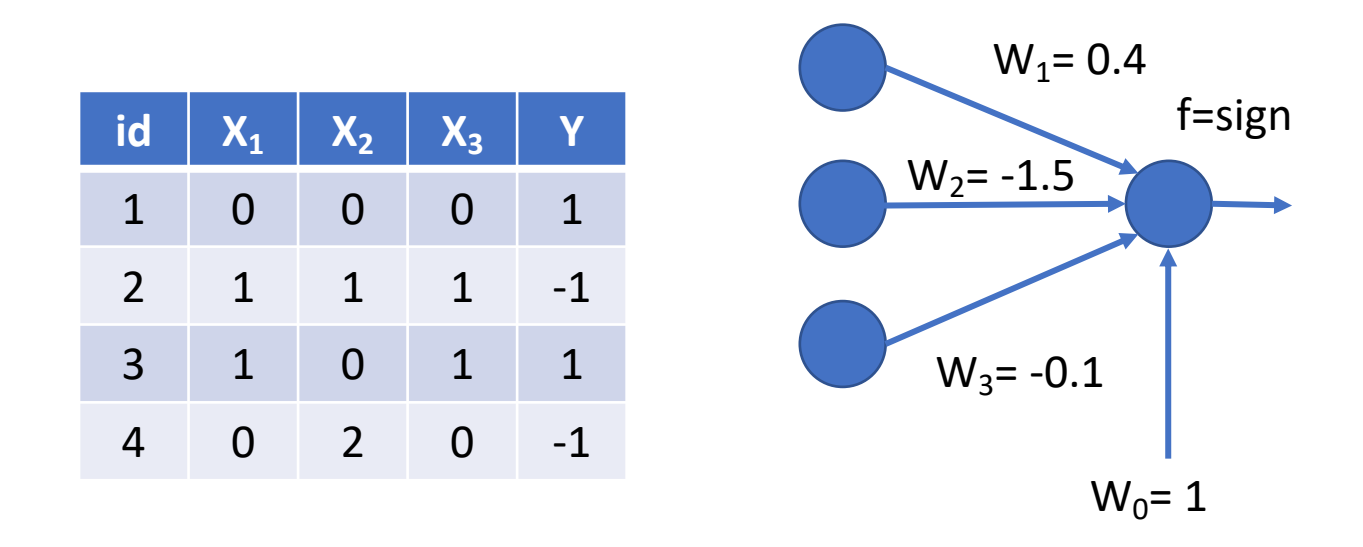

$$
Y_1 = sign(1 + 0.4 * 0 + -1.5 * 0 + -0.1 * 0) = sign(1) = 1
$$
  
\n
$$
Y_2 = sign(1 + 0.4 * 1 + -1.5 * 1 + -0.1 * 1) = sign(-0.2) = -1
$$
  
\n
$$
Y_3 = sign(1 + 0.4 * 1 + -1.5 * 0 + -0.1 * 0) = sign(1.3) = 1
$$
  
\n
$$
Y_4 = sign(1 + 0.4 * 0 + -1.5 * 2 + -0.1 * 0) = sign(-2) = -1
$$

#### Predict with a Neural Network

- Given the following NN with
	- assigned weights (see figure)
	- activation function  $f(S) = sign(S-0.2)$  for all nodes
- Label the test set on the right, then compute accuracy, and precision & recall for both classes

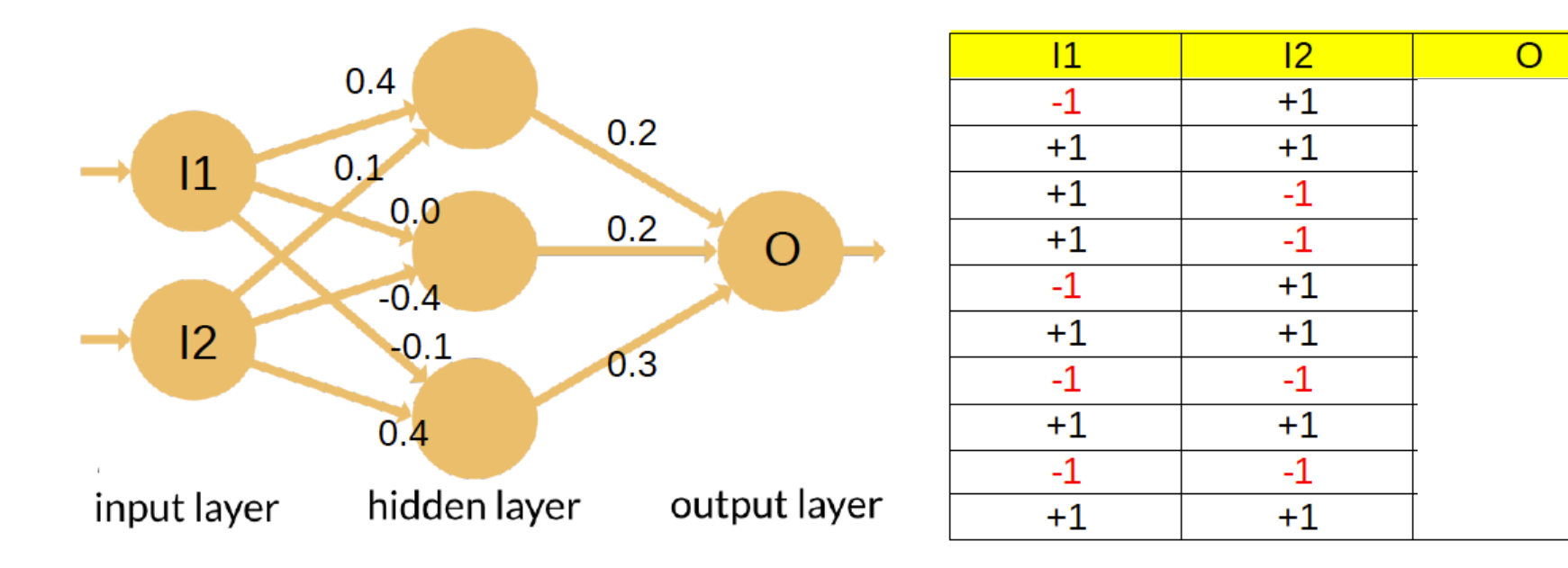

# Predict with a Neural Network - Solution

- Given the following NN with
	- assigned weights (see figure)
	- activation function  $f(S) = sign(S-0.2)$  for all nodes
- Label the test set on the right, then compute accurac and precision & recall for both classes

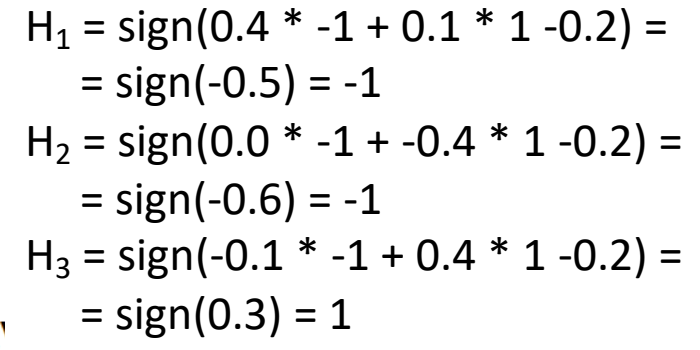

$$
Y_1 = sign(0.2 * -1 + 0.2 * -1 + 0.3 * 1 -0.2) =
$$

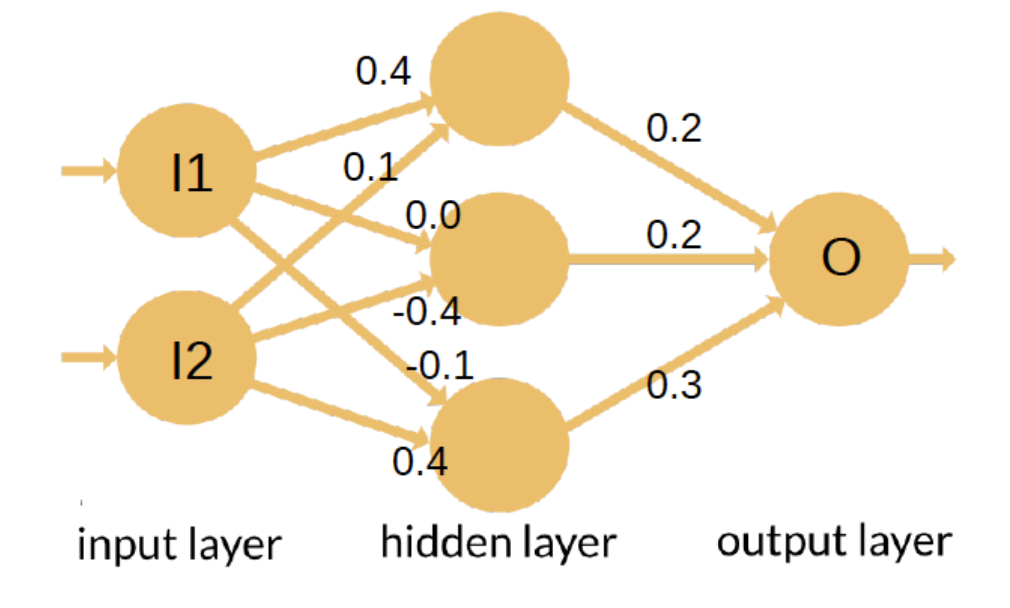

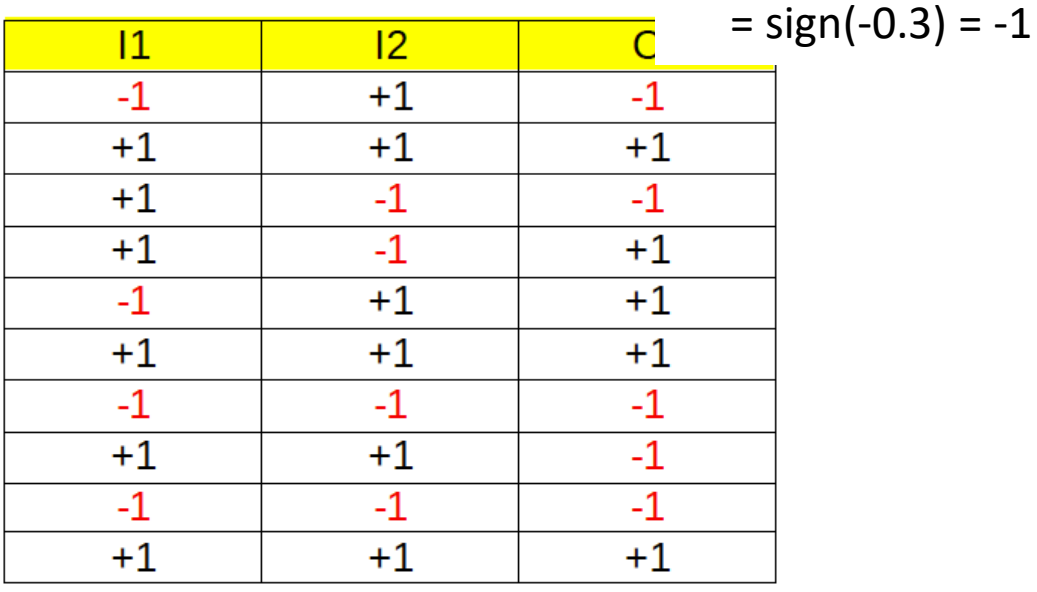

# Predict with a Neural Network

Given the neural network below (on the left), apply it to the test set provided (on the right). The weights are reported beside each connection, while the activation function is simply  $f(S) = sign(S)$ , i.e. -1 for positive values, +1 for positive ones and 0 for S=0. For each case, show the output also of the nodes on the hidden layer.

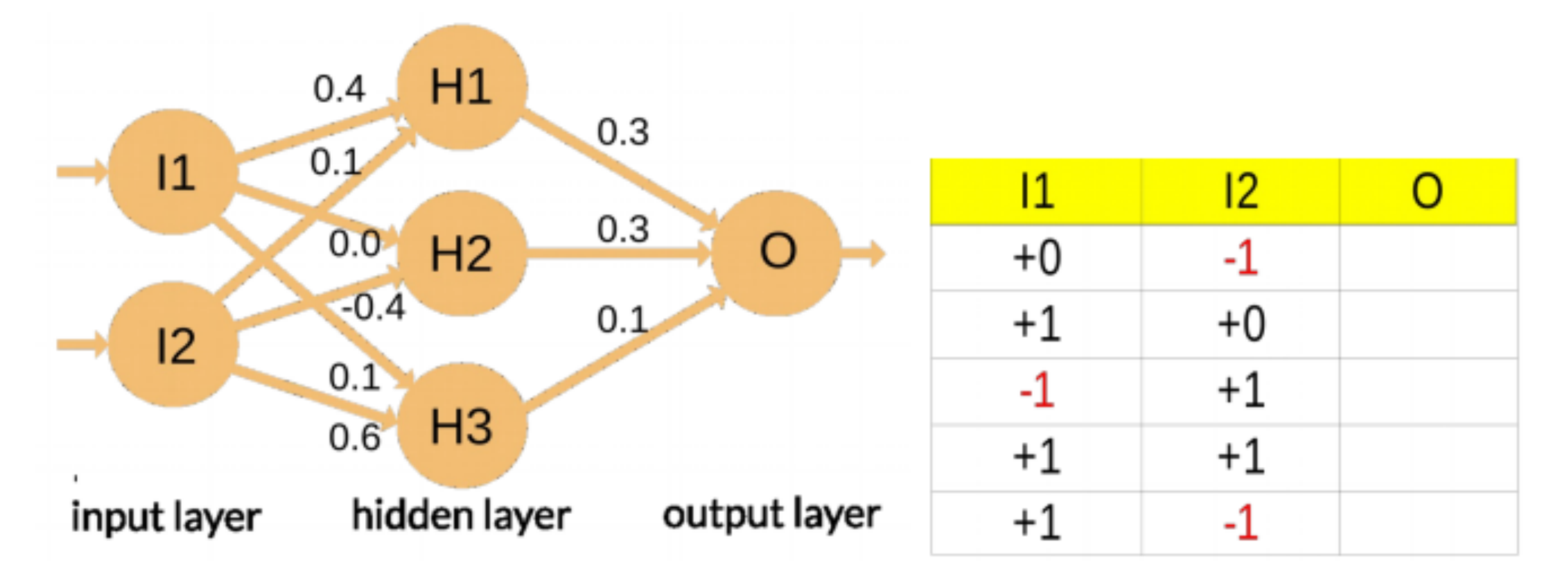

#### Predict with a Neural Network - Solution

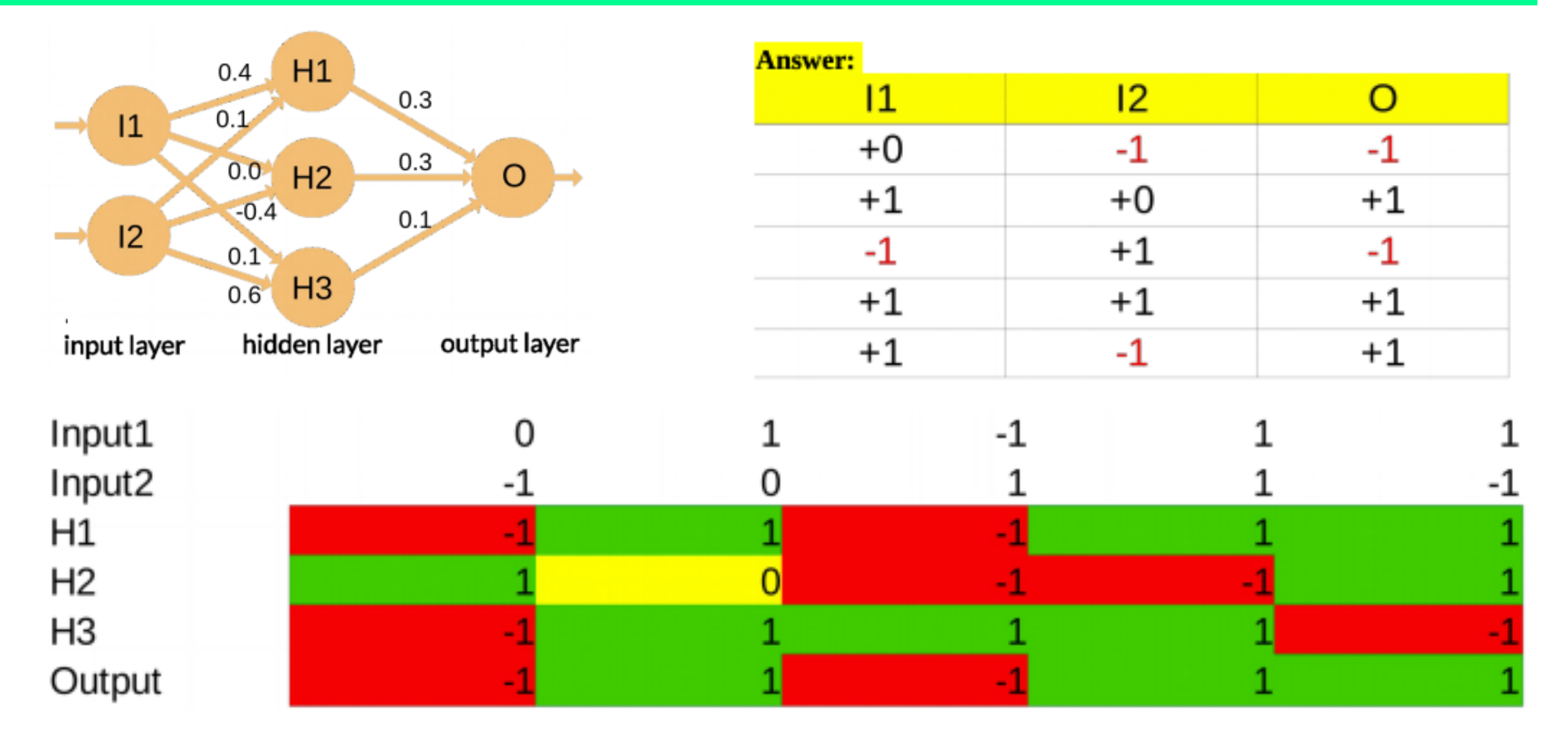

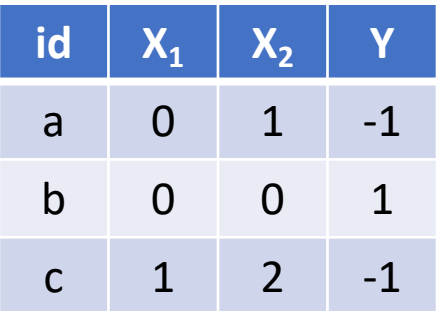

Lambda =  $0.3$ 

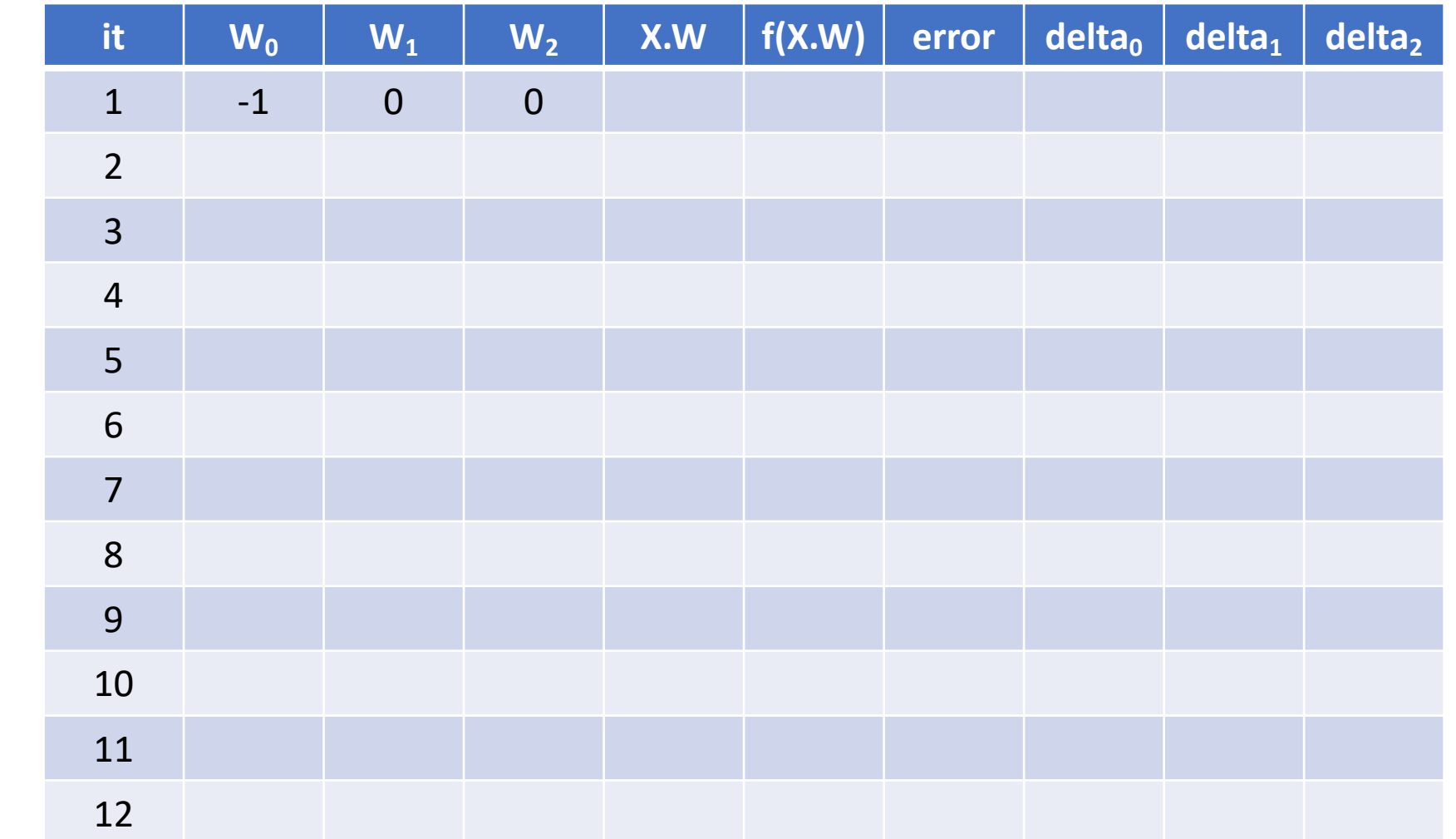

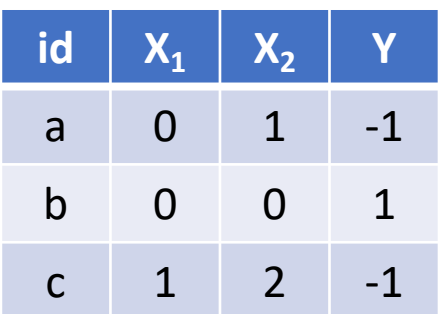

Lambda =  $0.3$ 

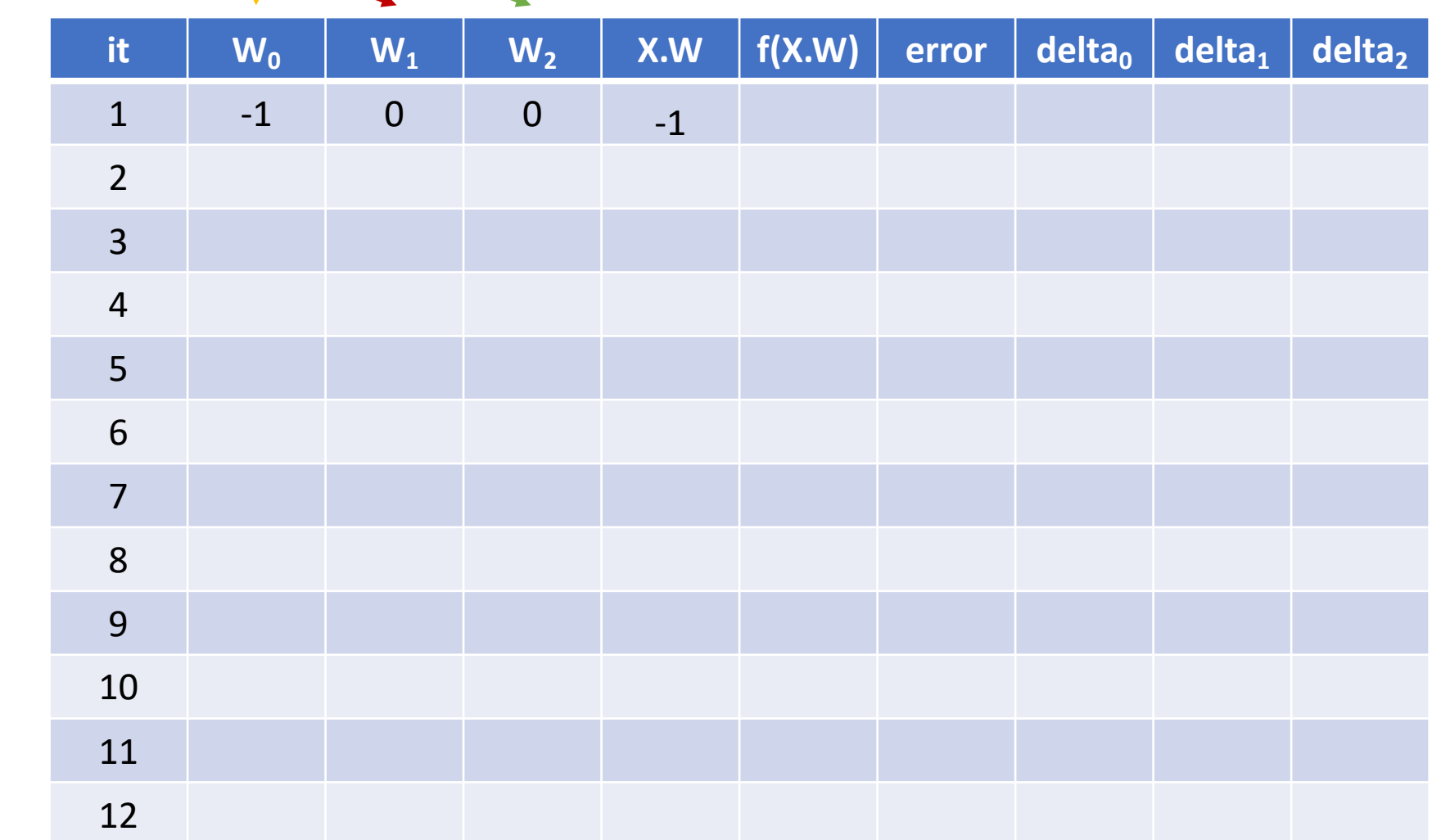

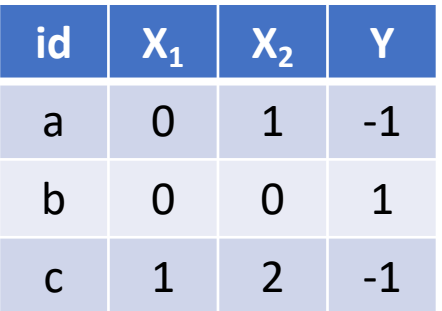

Lambda =  $0.3$ 

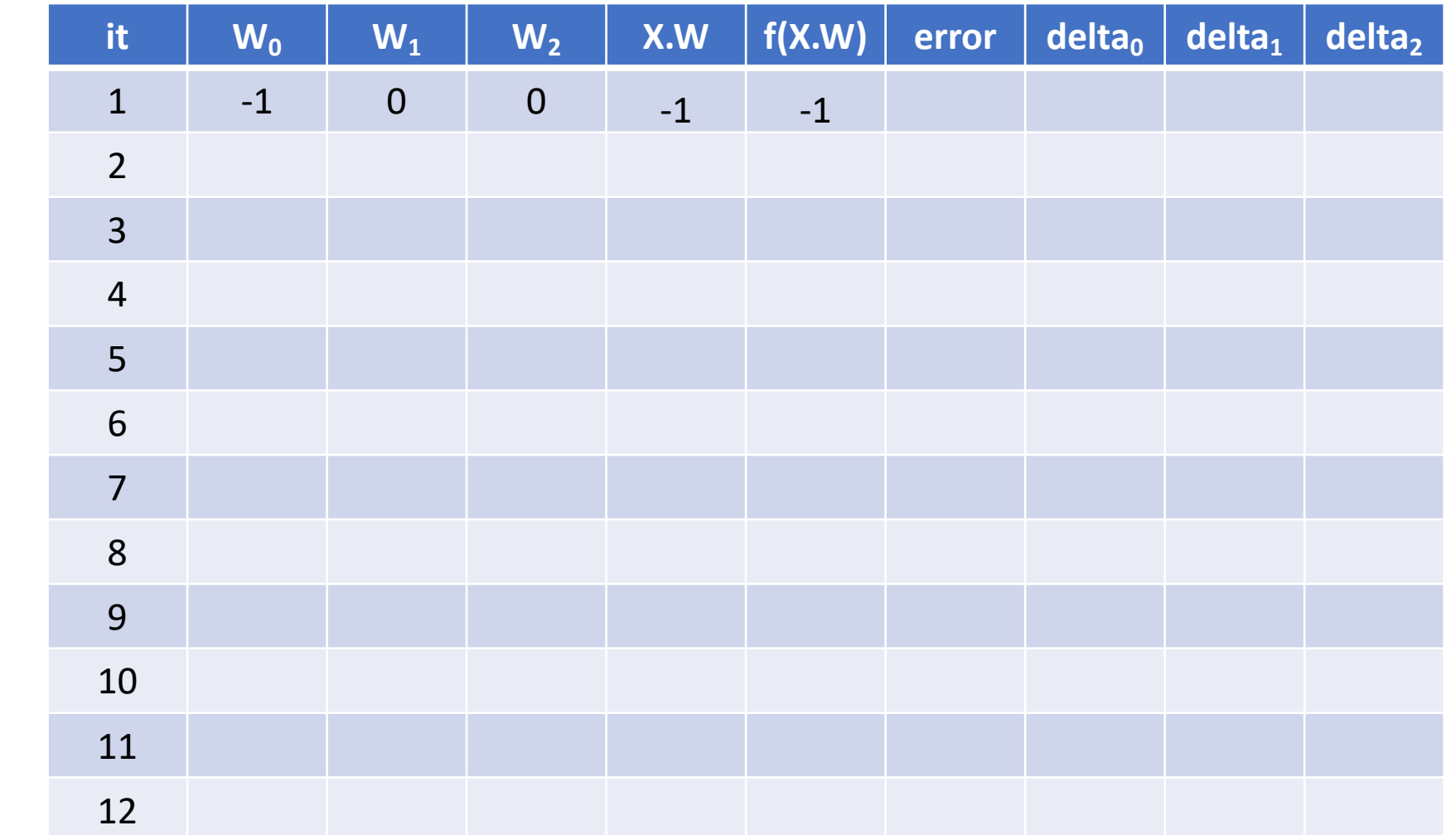

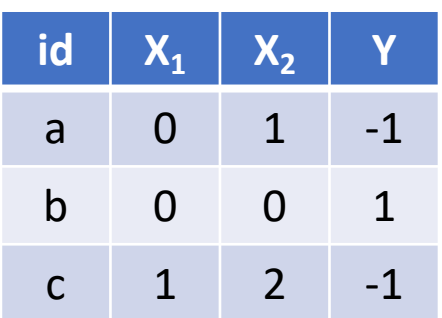

Lambda =  $0.3$ 

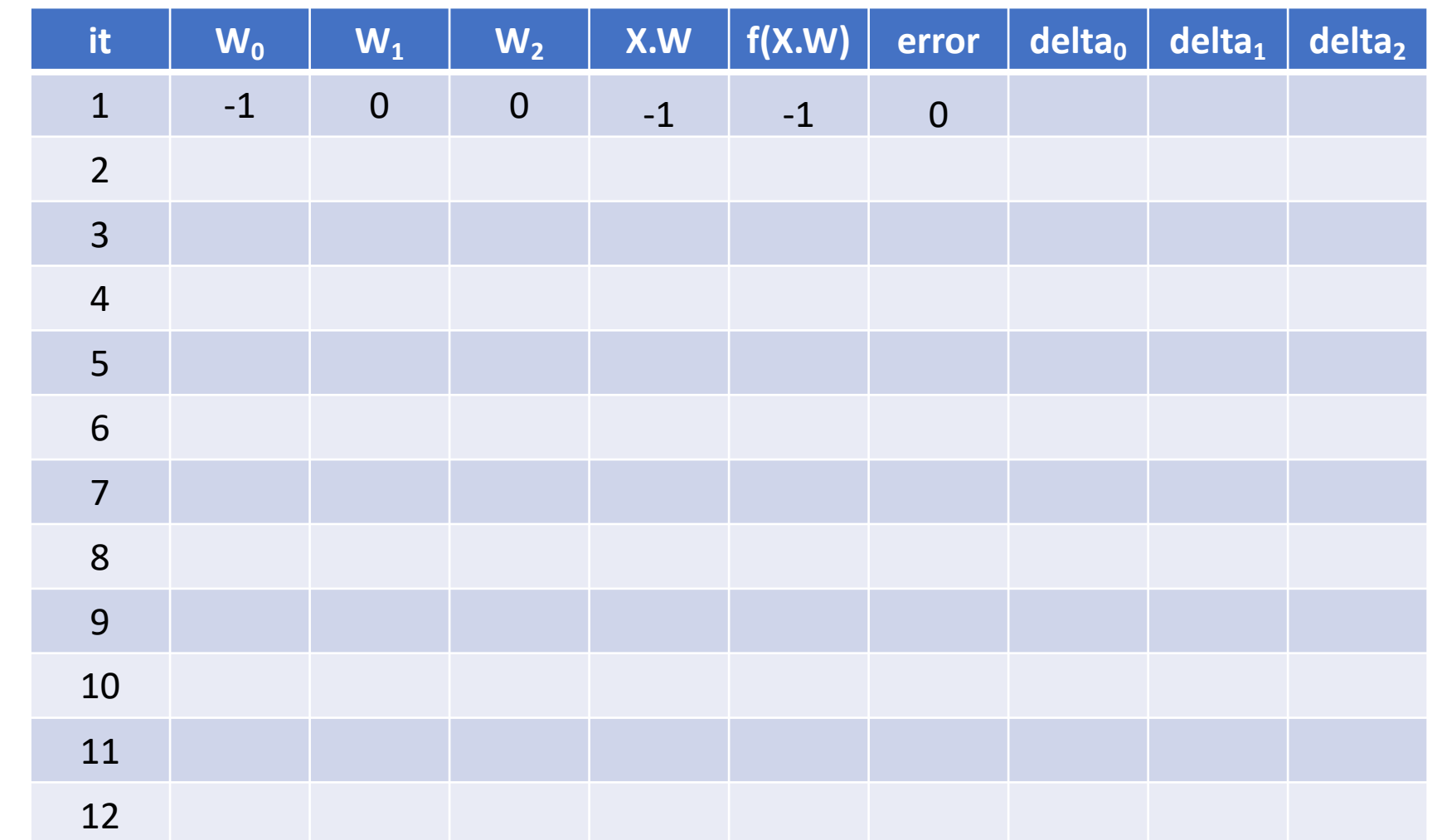

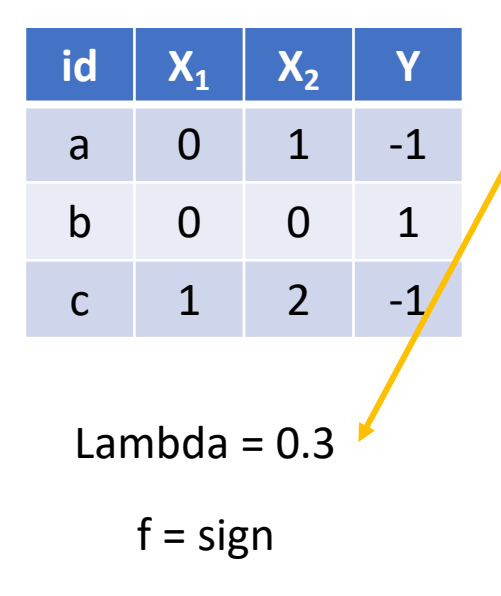

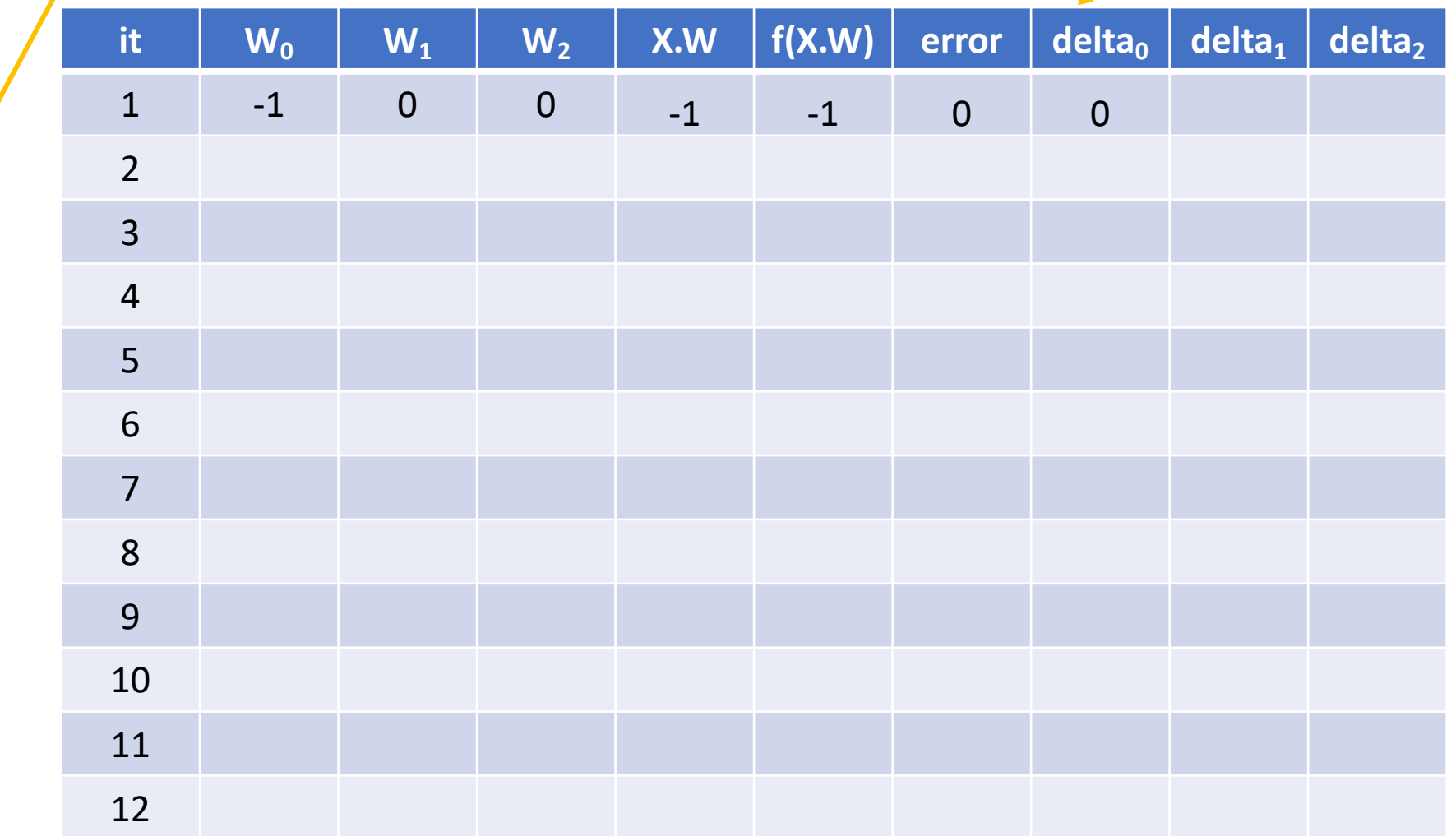

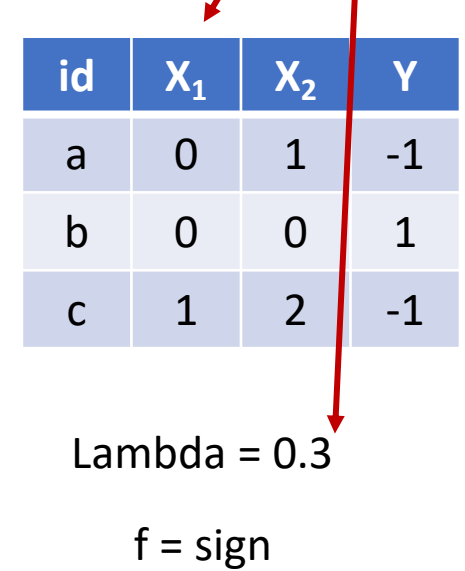

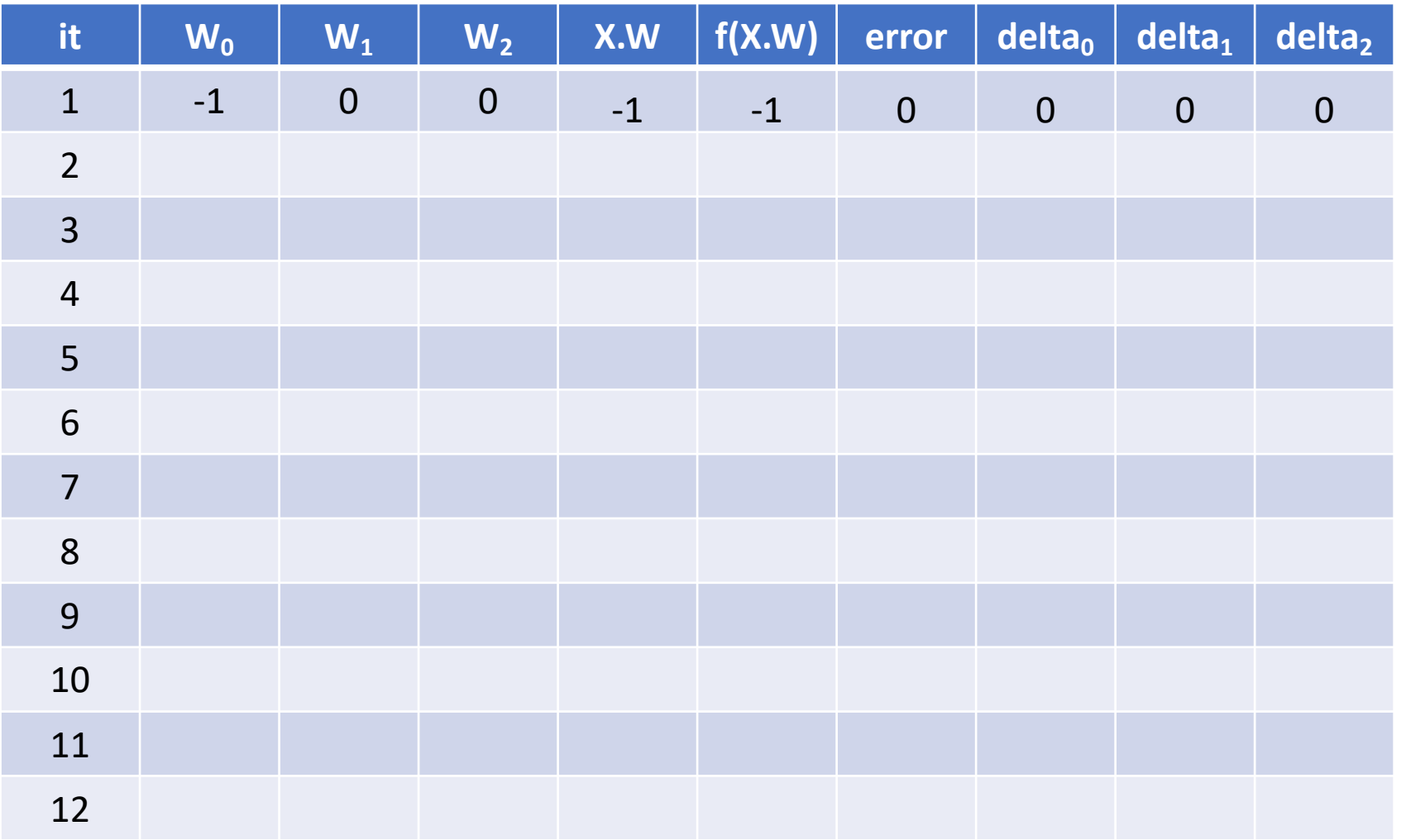

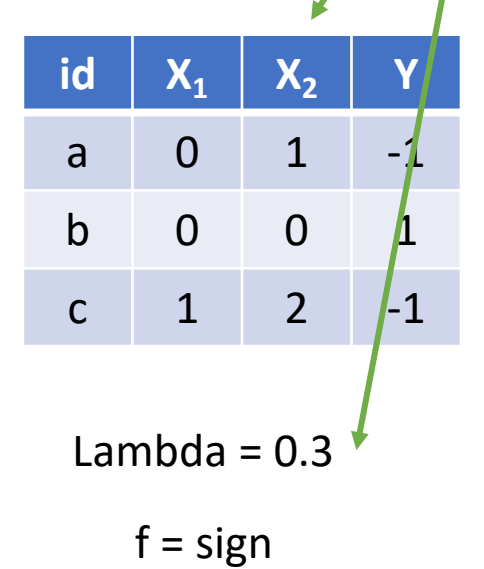

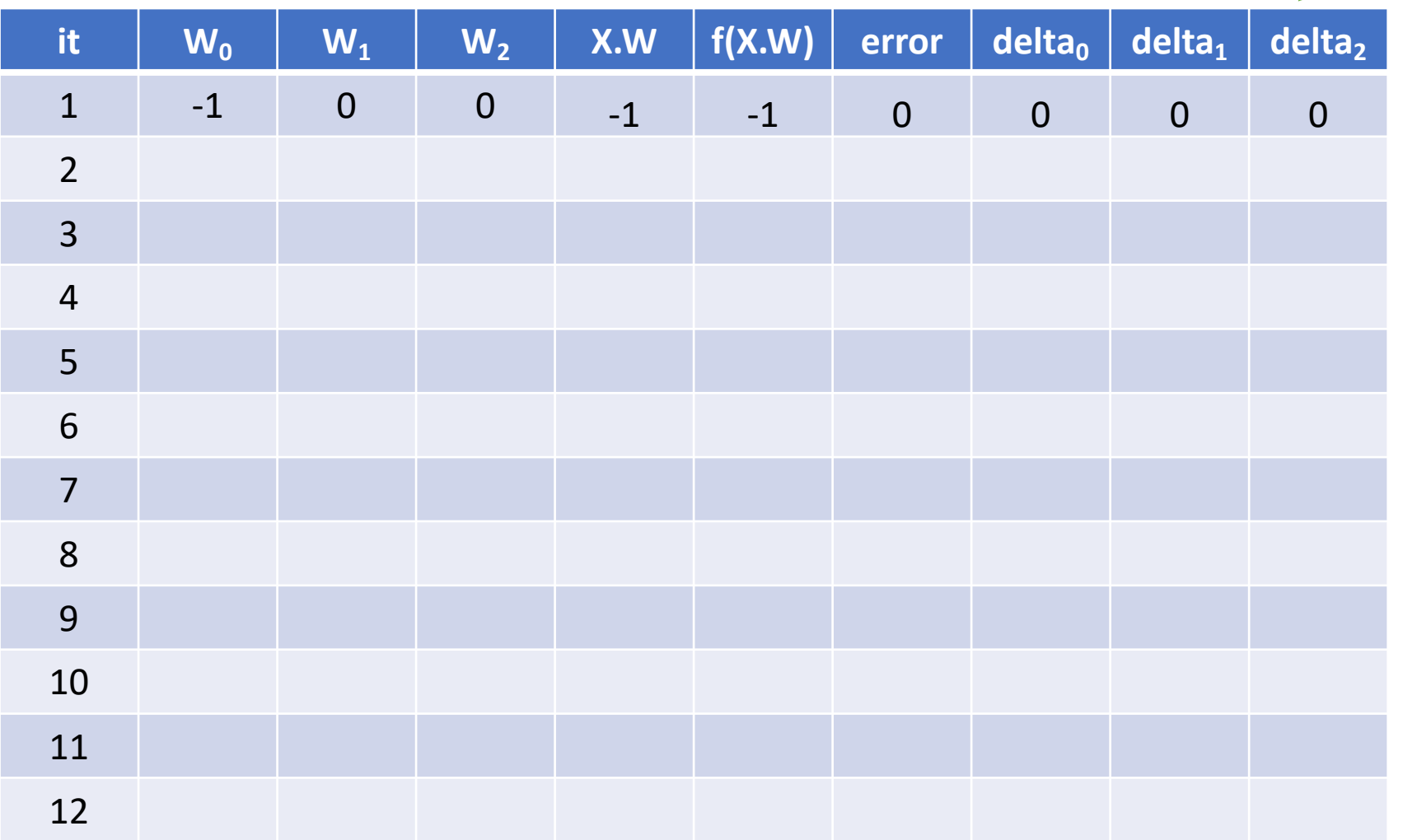

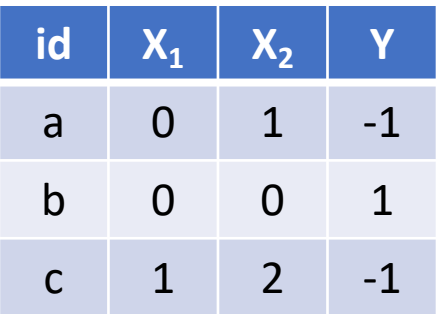

Lambda =  $0.3$ 

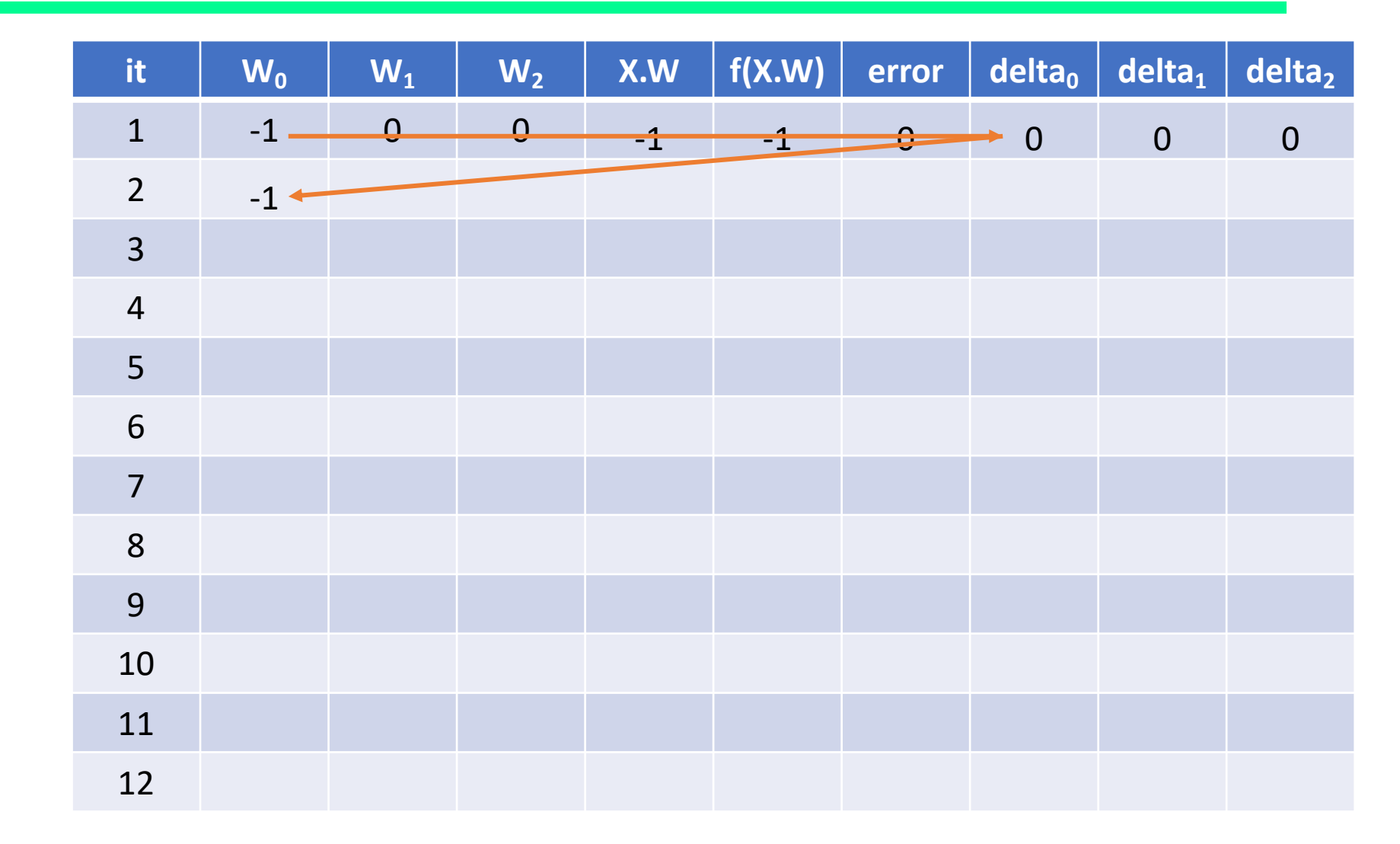

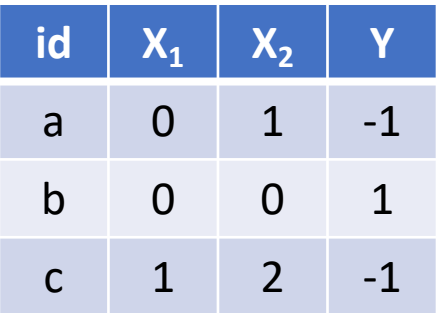

Lambda =  $0.3$ 

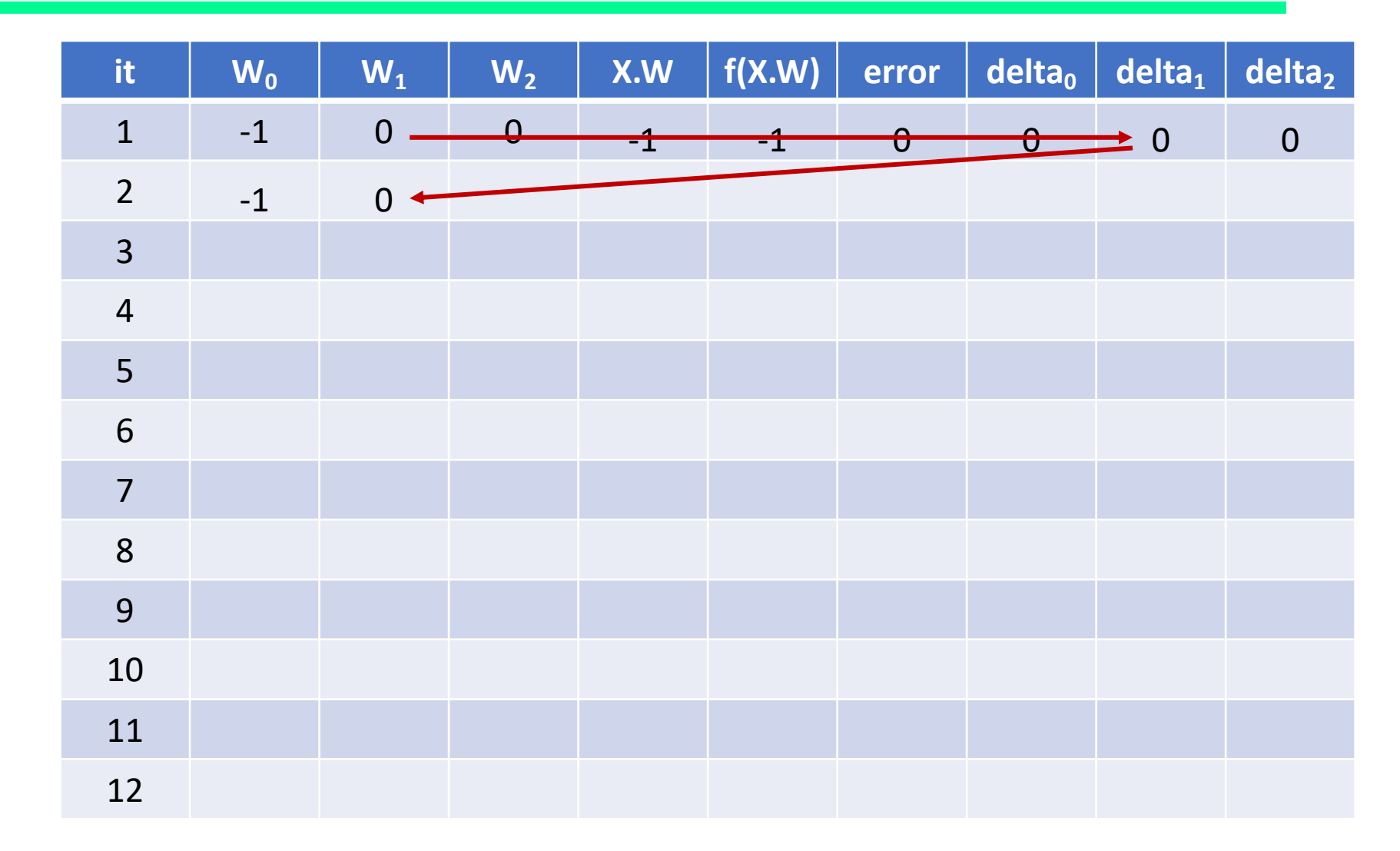

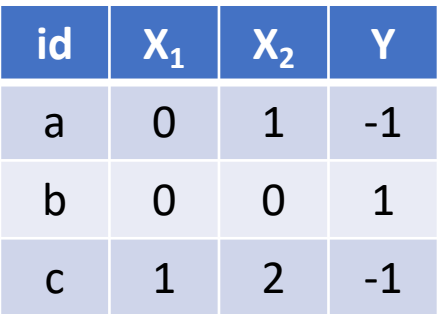

Lambda =  $0.3$ 

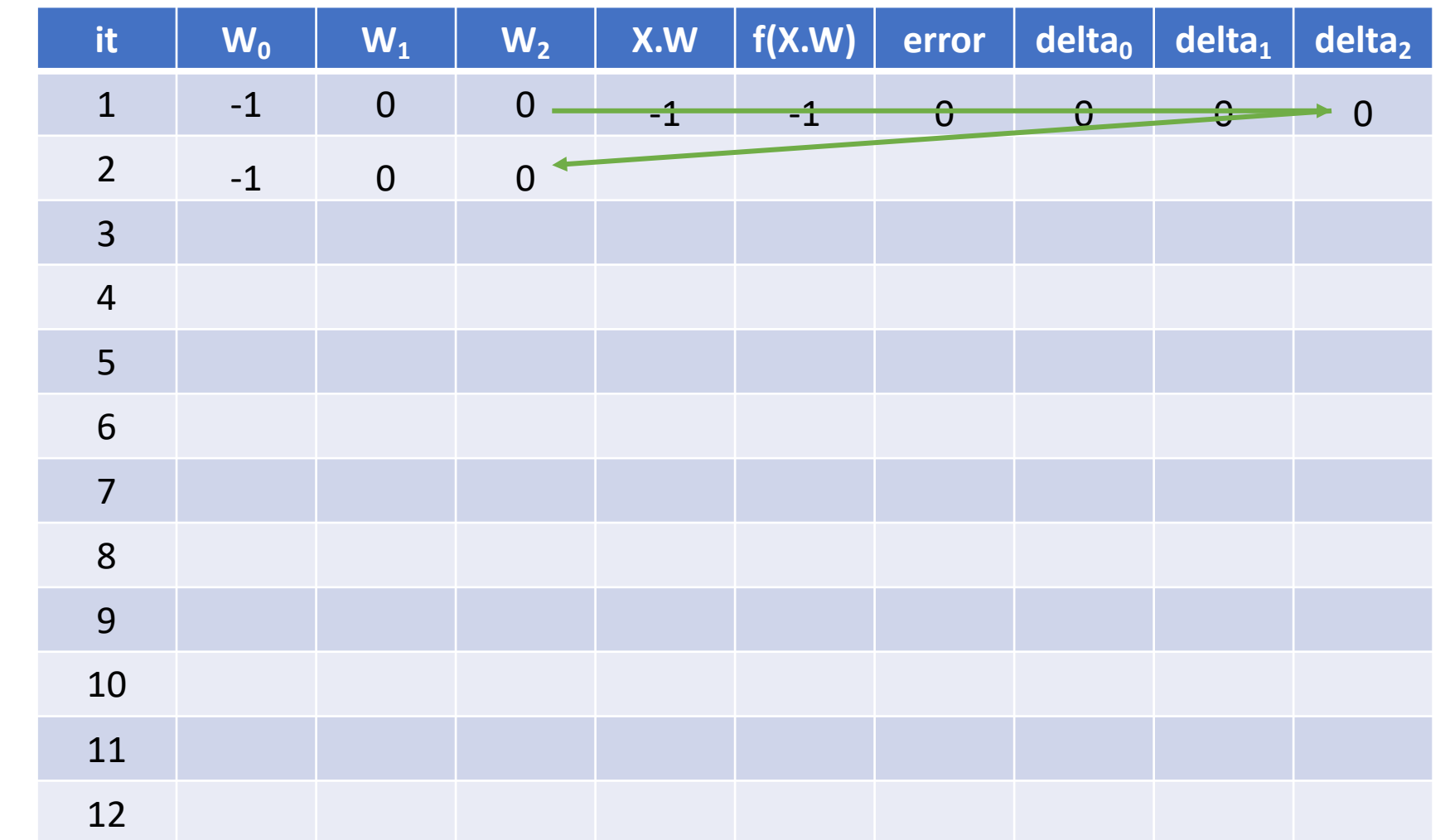

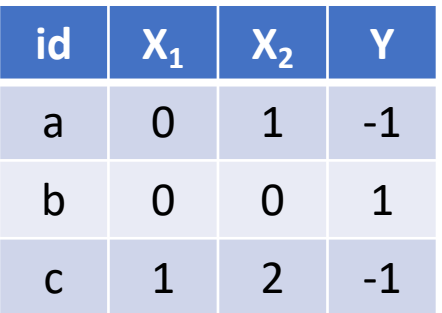

Lambda =  $0.3$ 

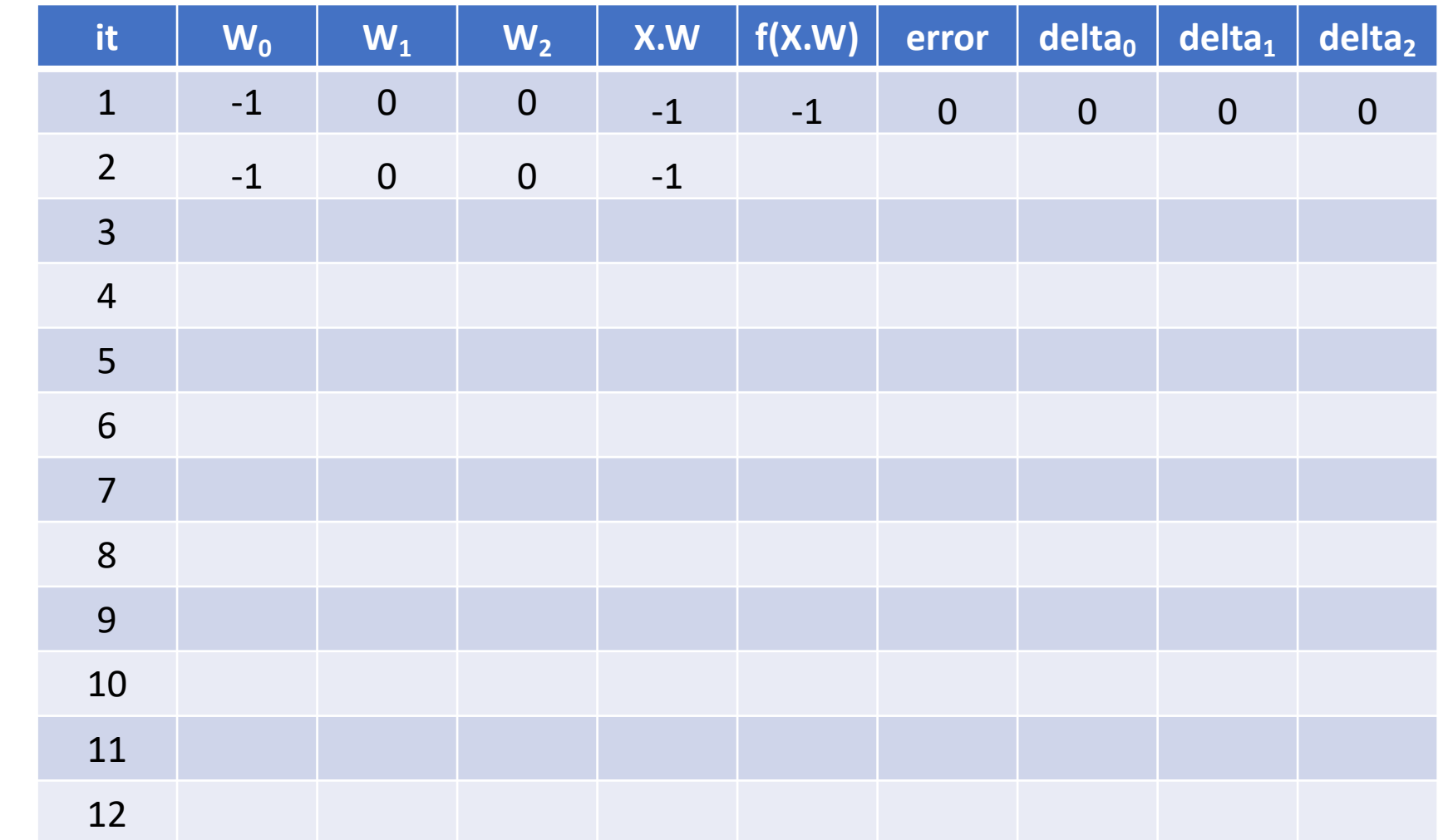

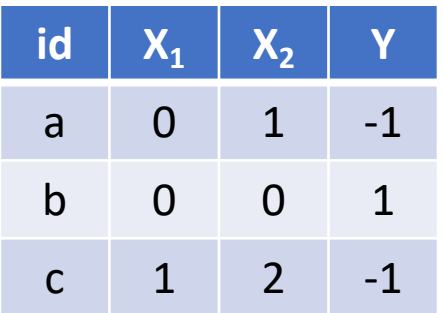

Lambda =  $0.3$ 

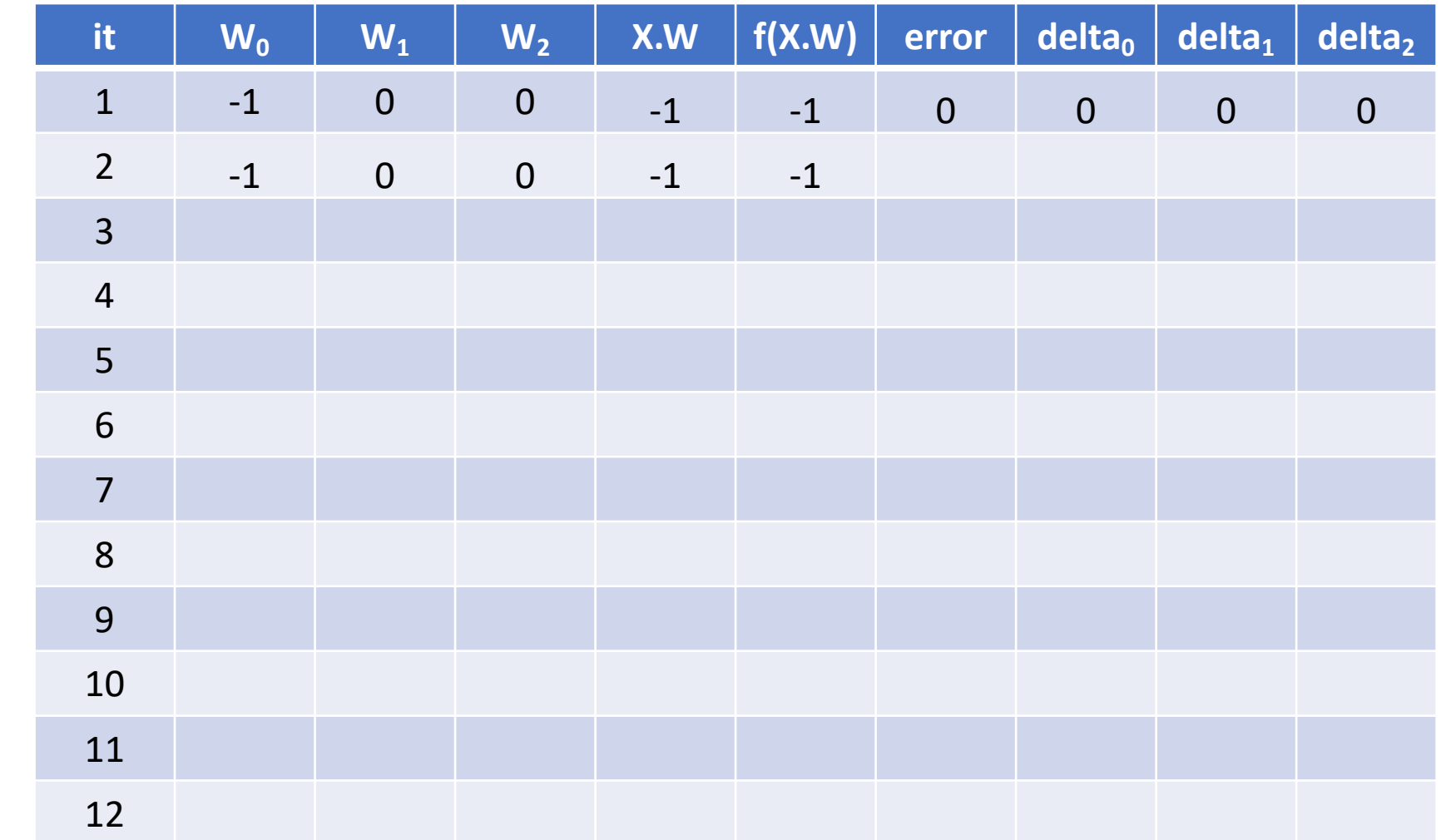

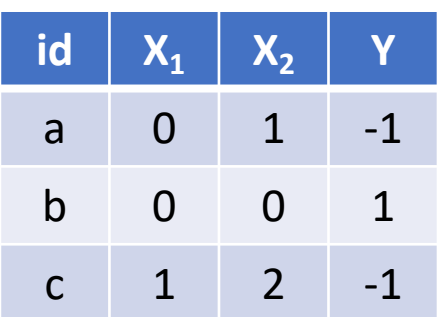

Lambda =  $0.3$ 

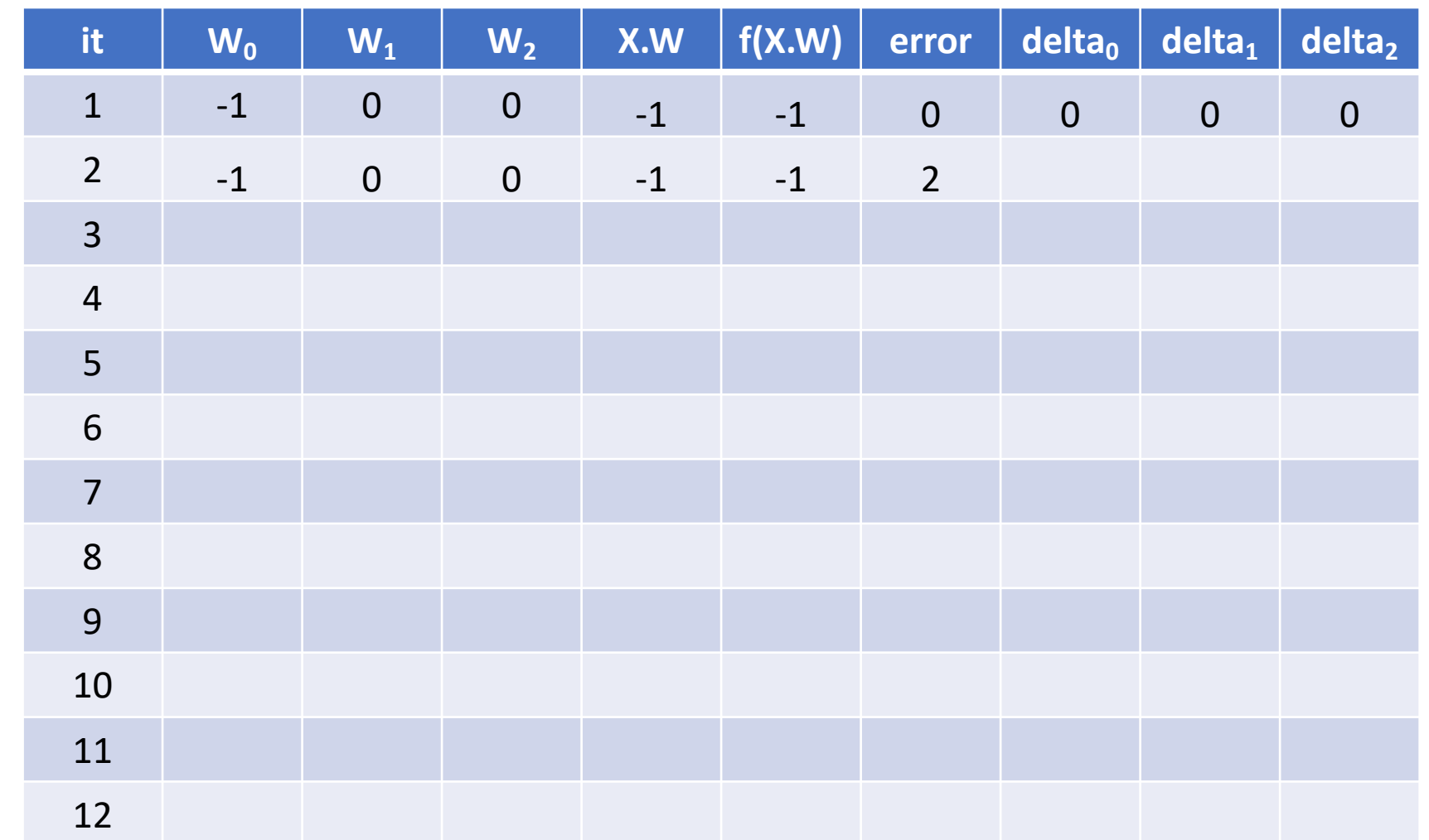

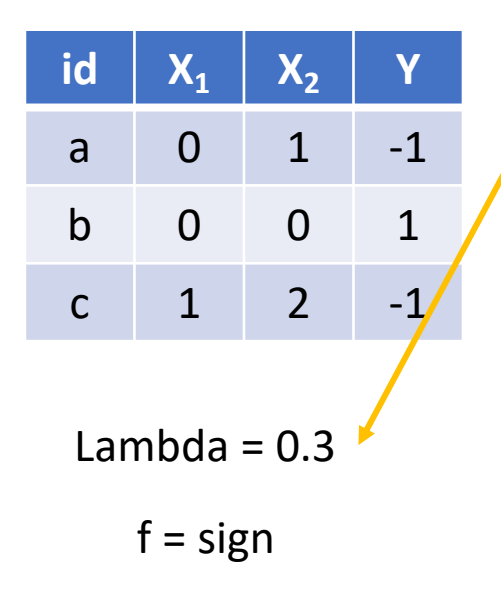

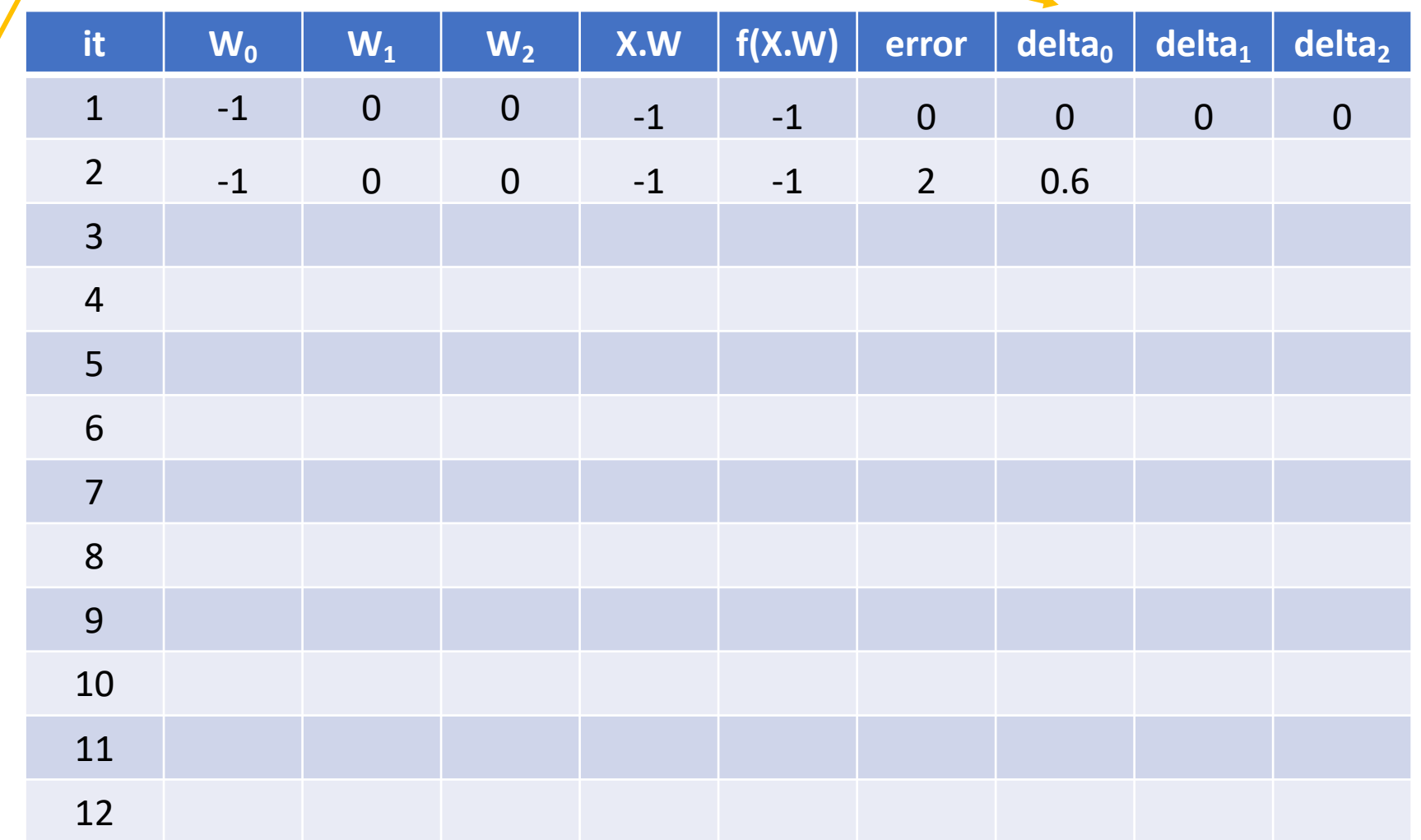

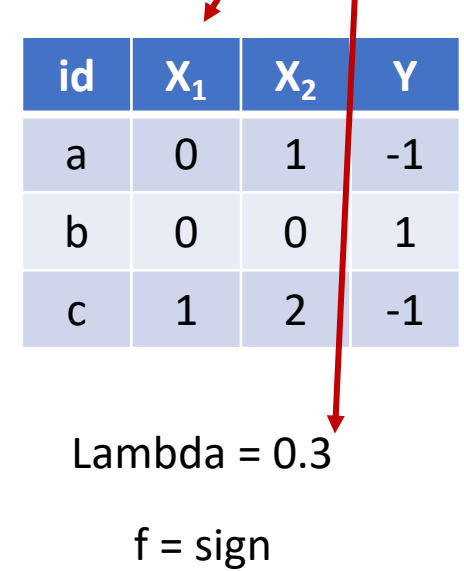

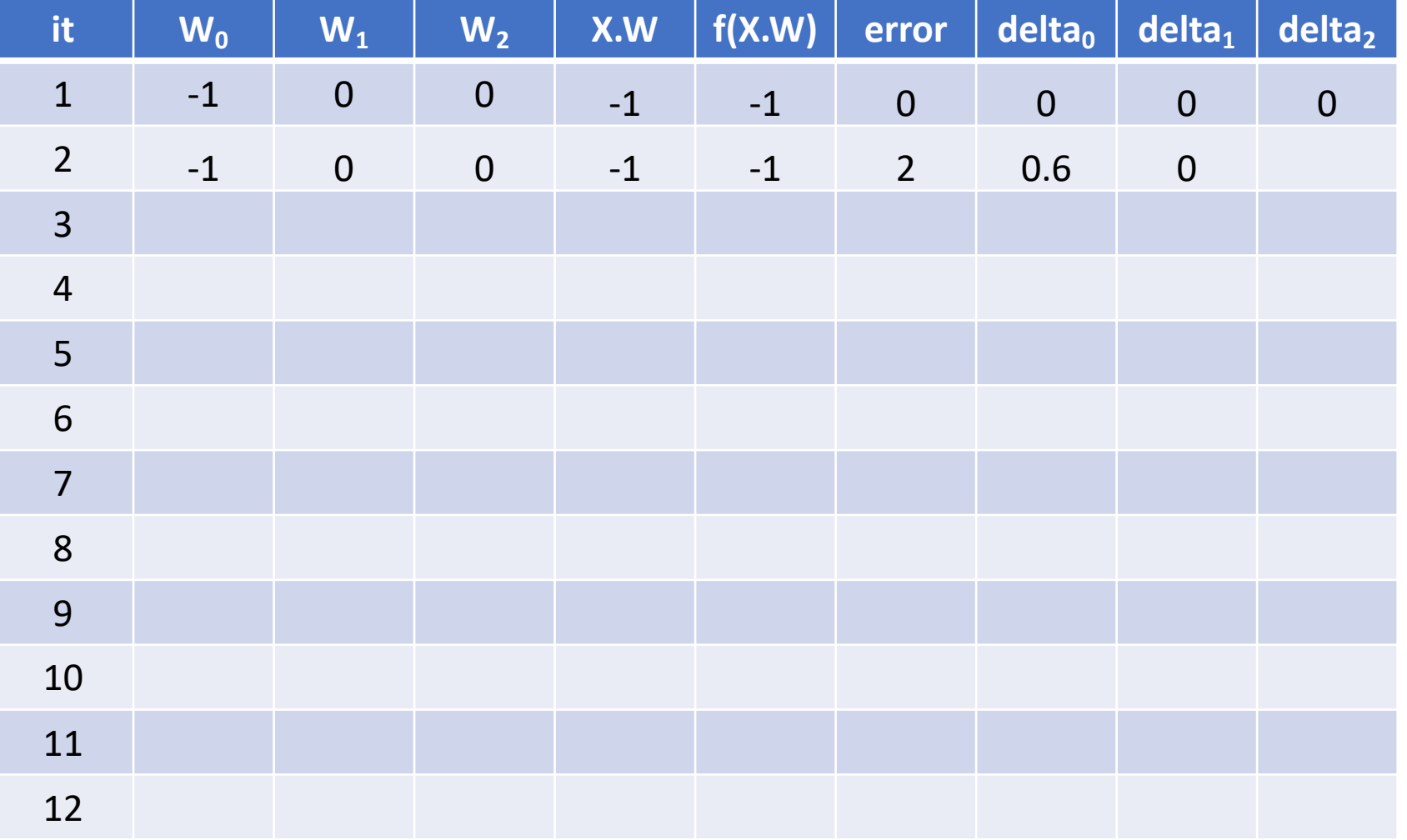

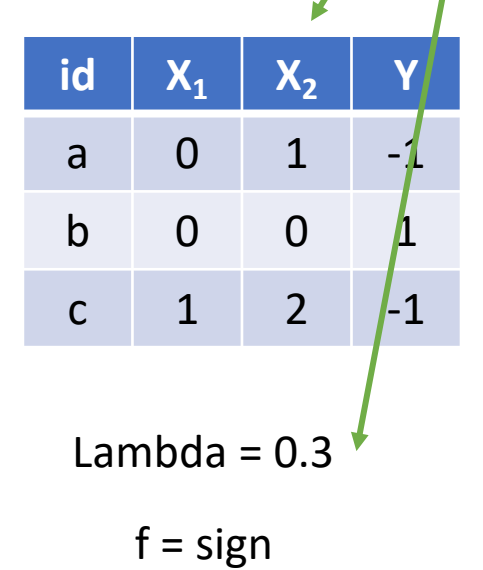

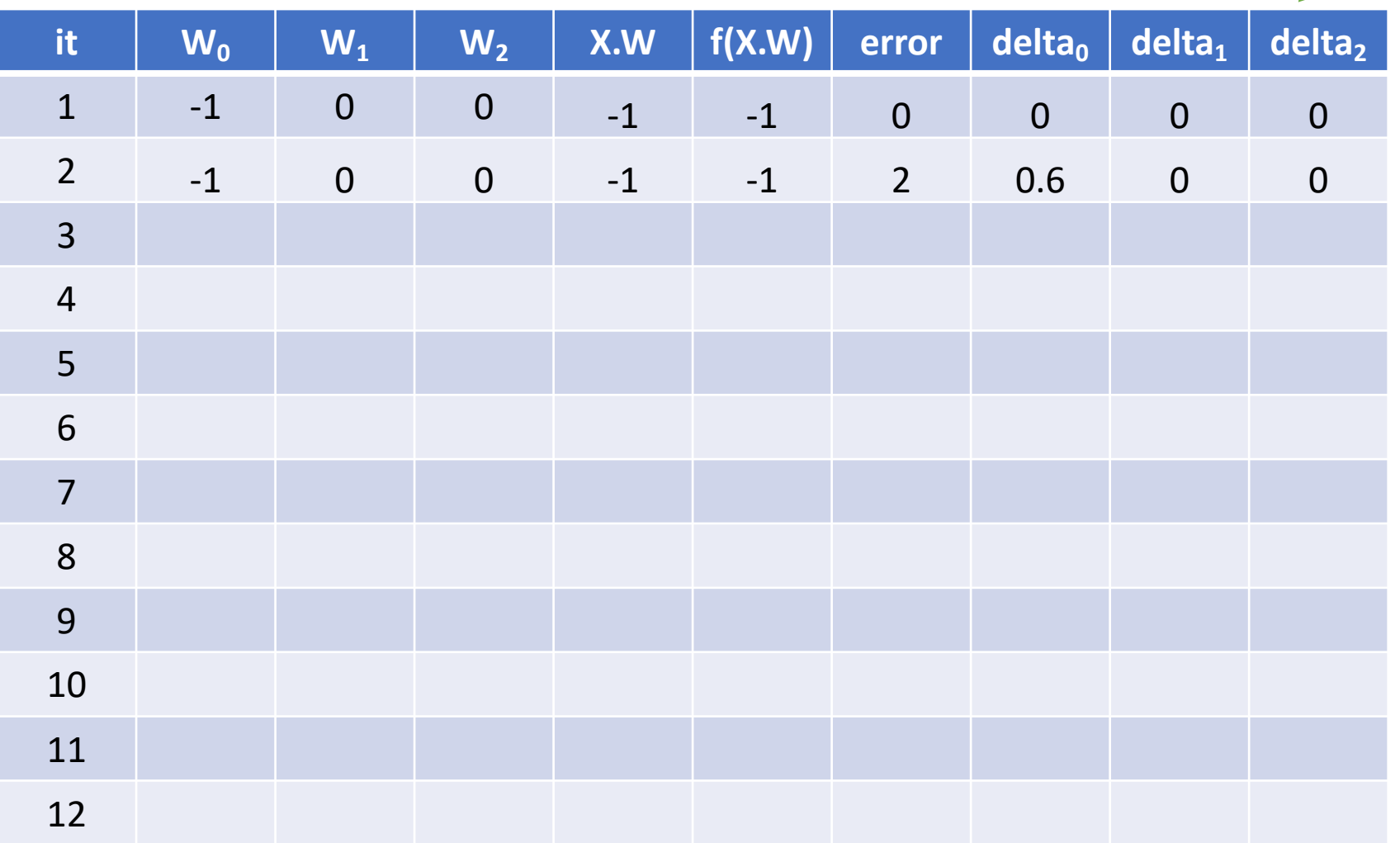

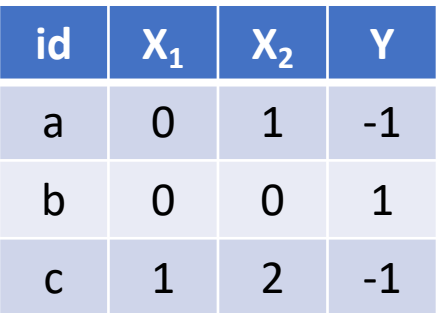

Lambda =  $0.3$ 

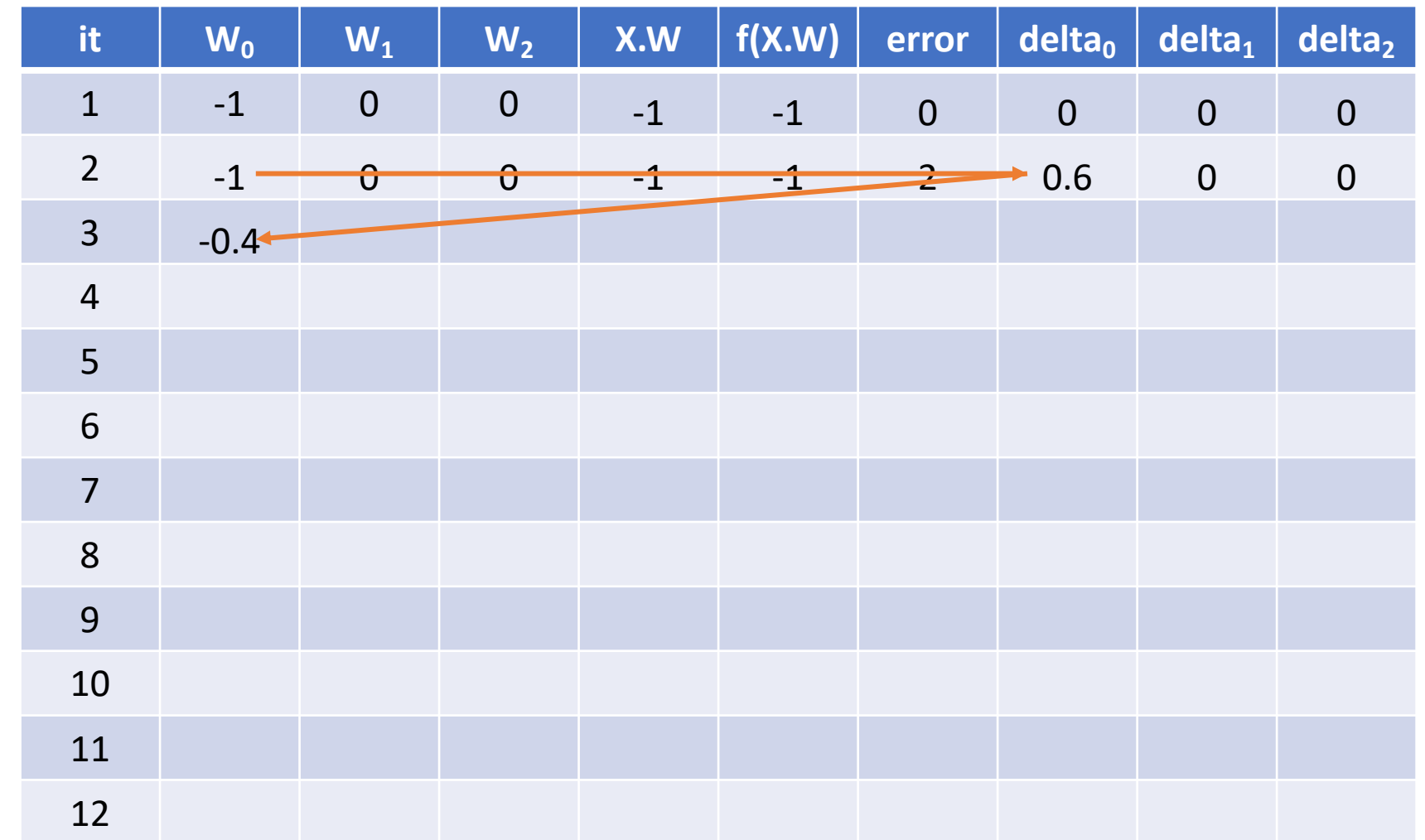

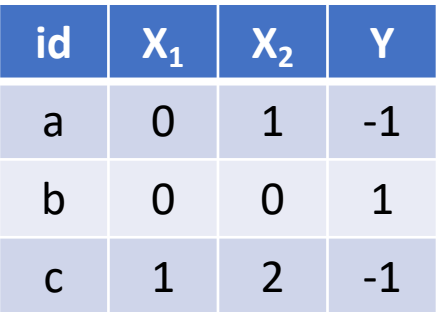

Lambda =  $0.3$ 

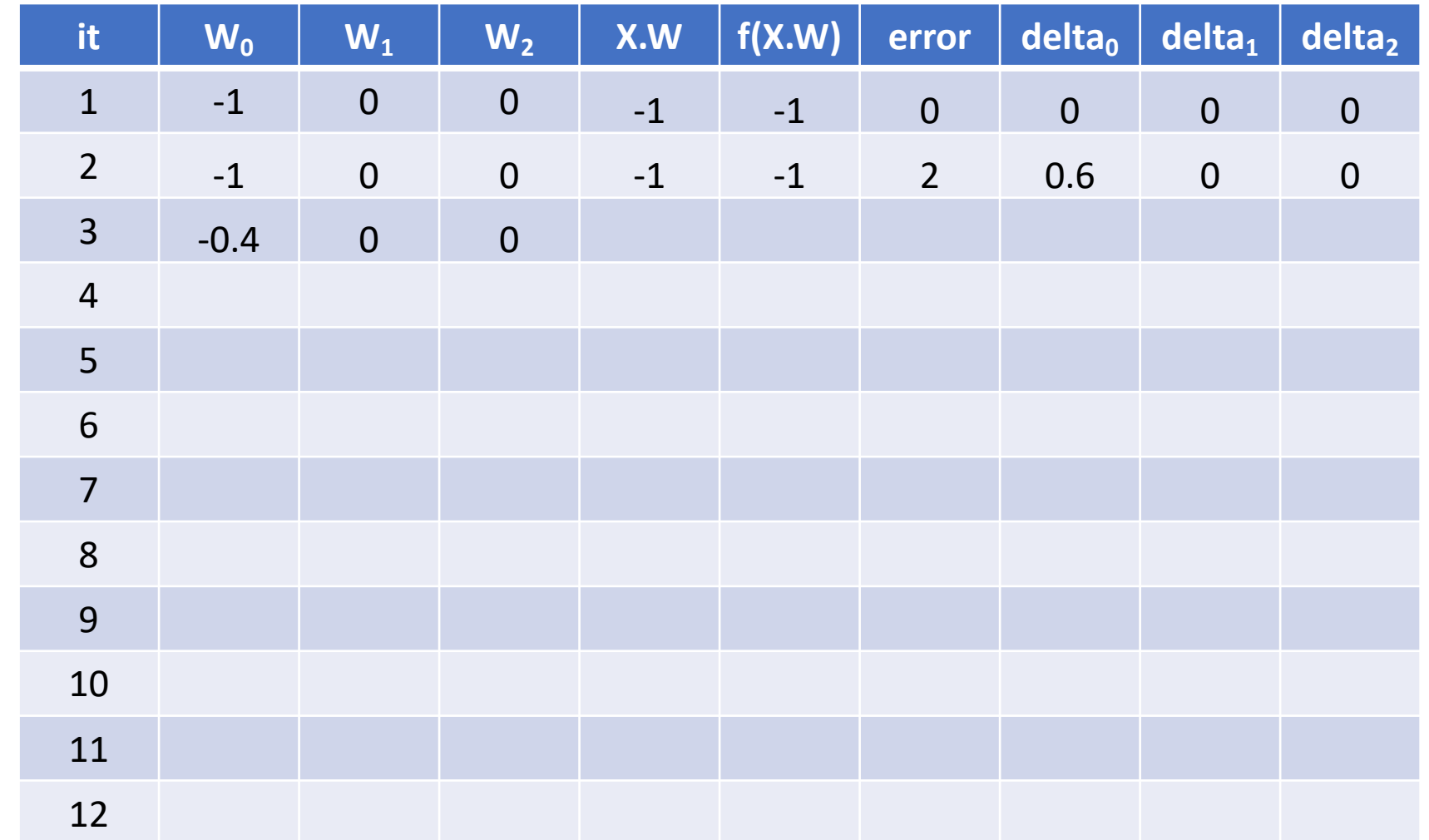

#### Train Linear Perceptron - Solution

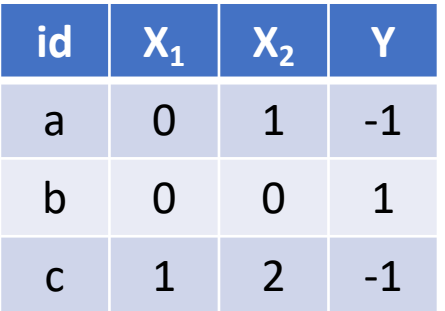

Lambda =  $0.3$ 

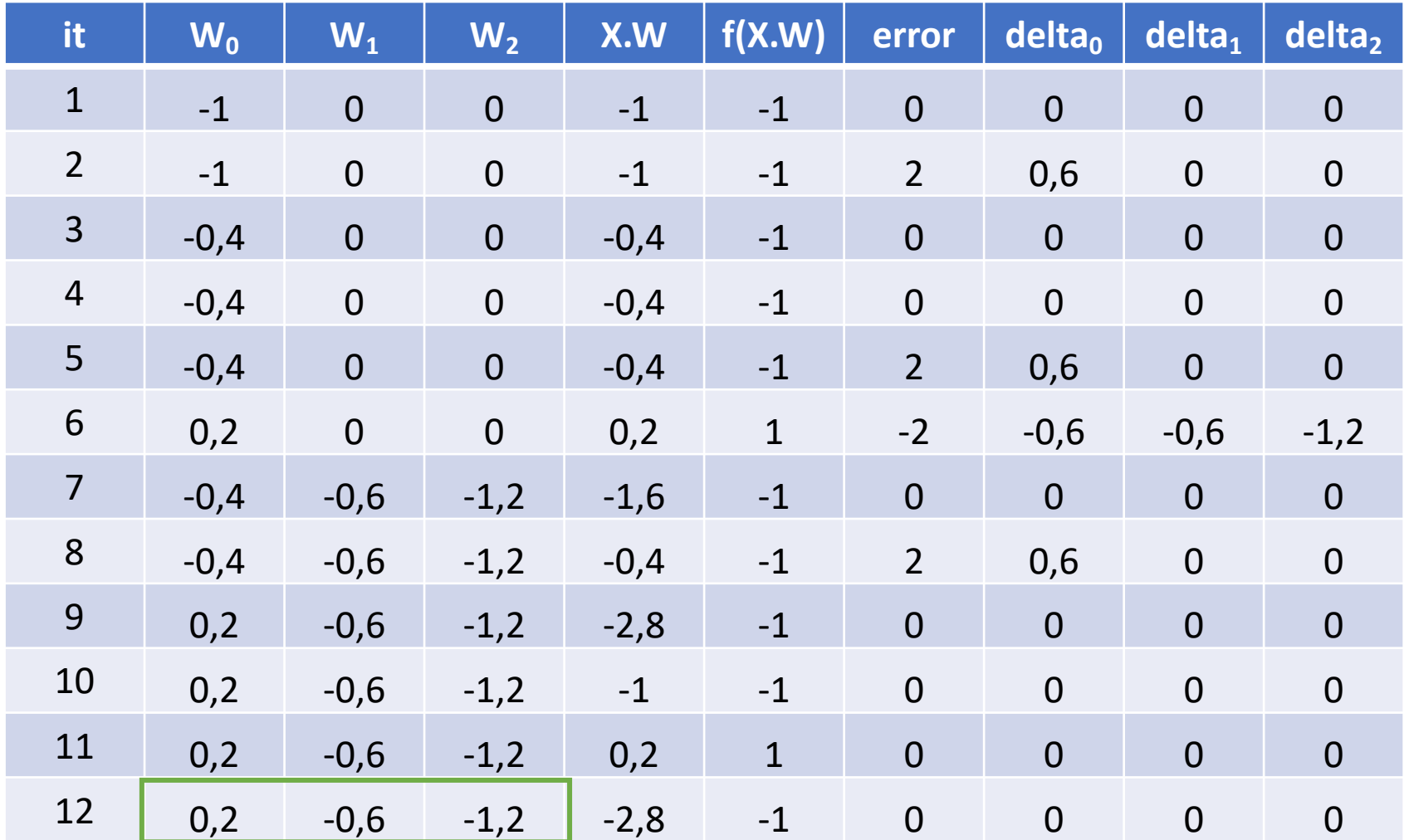

# Ensemble

# Ensemble

- We have 3 independent models for the same data, with poor performances
	- $Error1 = 45%$
	- $Error2 = 40%$
	- $-$  Error3 = 35%
- Is it better to use Model3 alone or to make bagging with all the three models?

- TODO: compute the probability of error of the ensemble
- Standard formula (case for 25 models):

$$
\sum_{i=13}^{25} {25 \choose i} \varepsilon^{i} (1 - \varepsilon)^{25 - i}
$$

- Implicitly enumerates all cases with more errors than correct answers ( $i \ge 13$  errors against 25- $i \le 12$ correct ones)
	- However, it works only when all models have the same  $error \epsilon$
- Here we have to explicitly enumerate all cases

• Probability of success and failure  $\bullet$  of each:

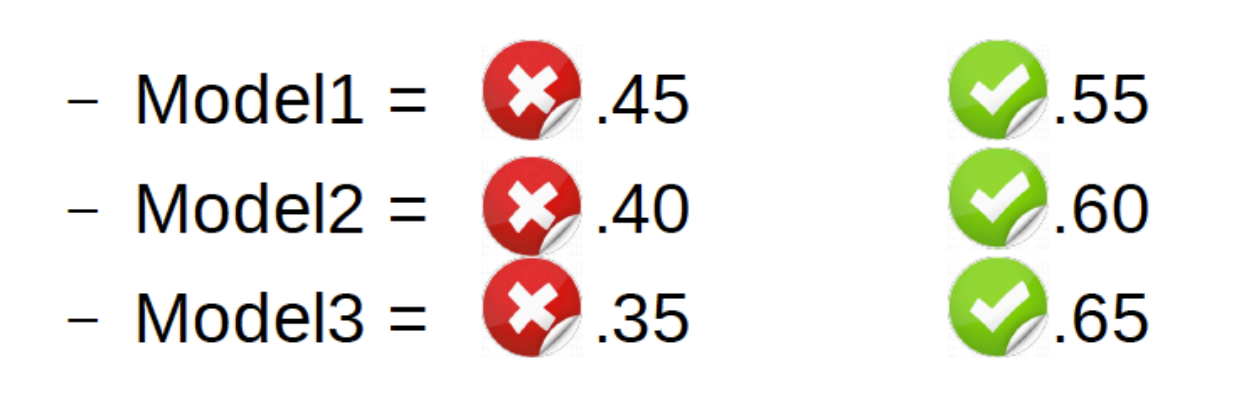

• We have 8 possible cases

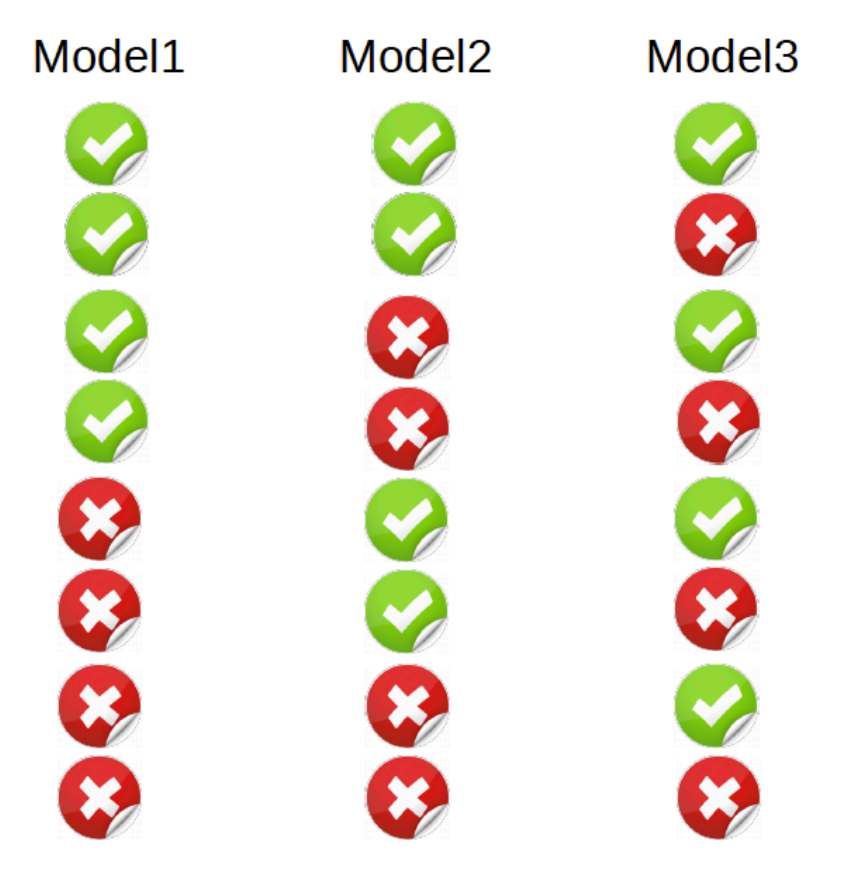

• We have 8 possible cases

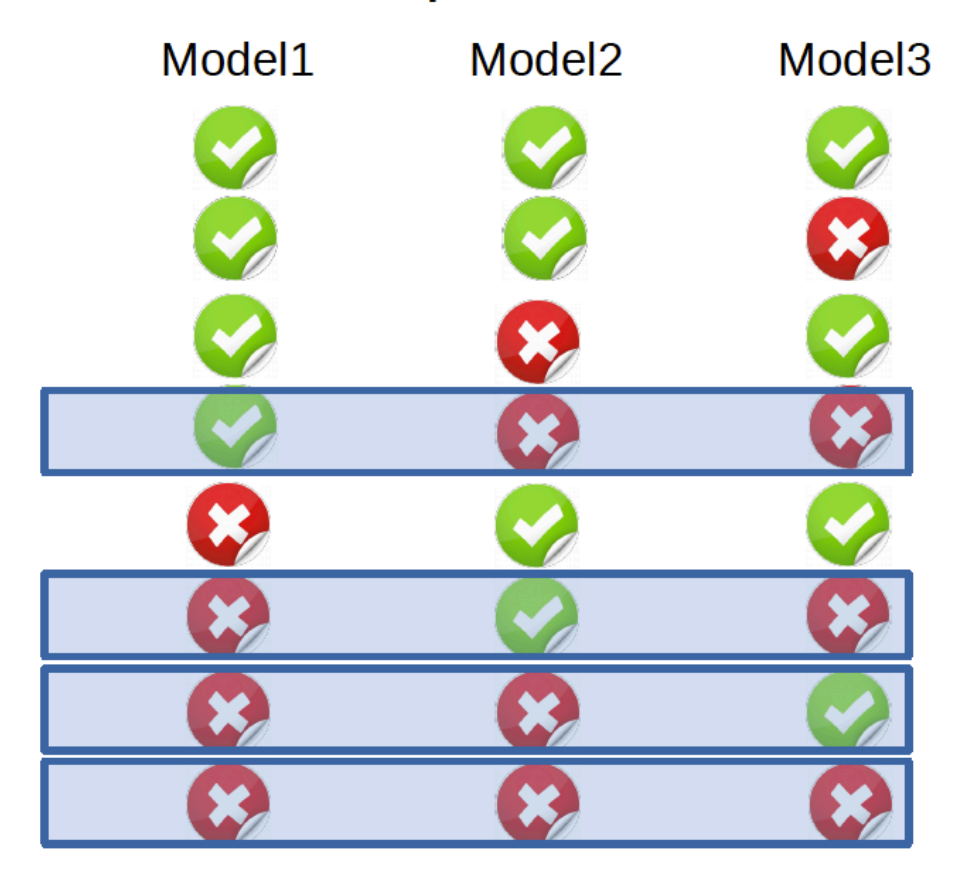

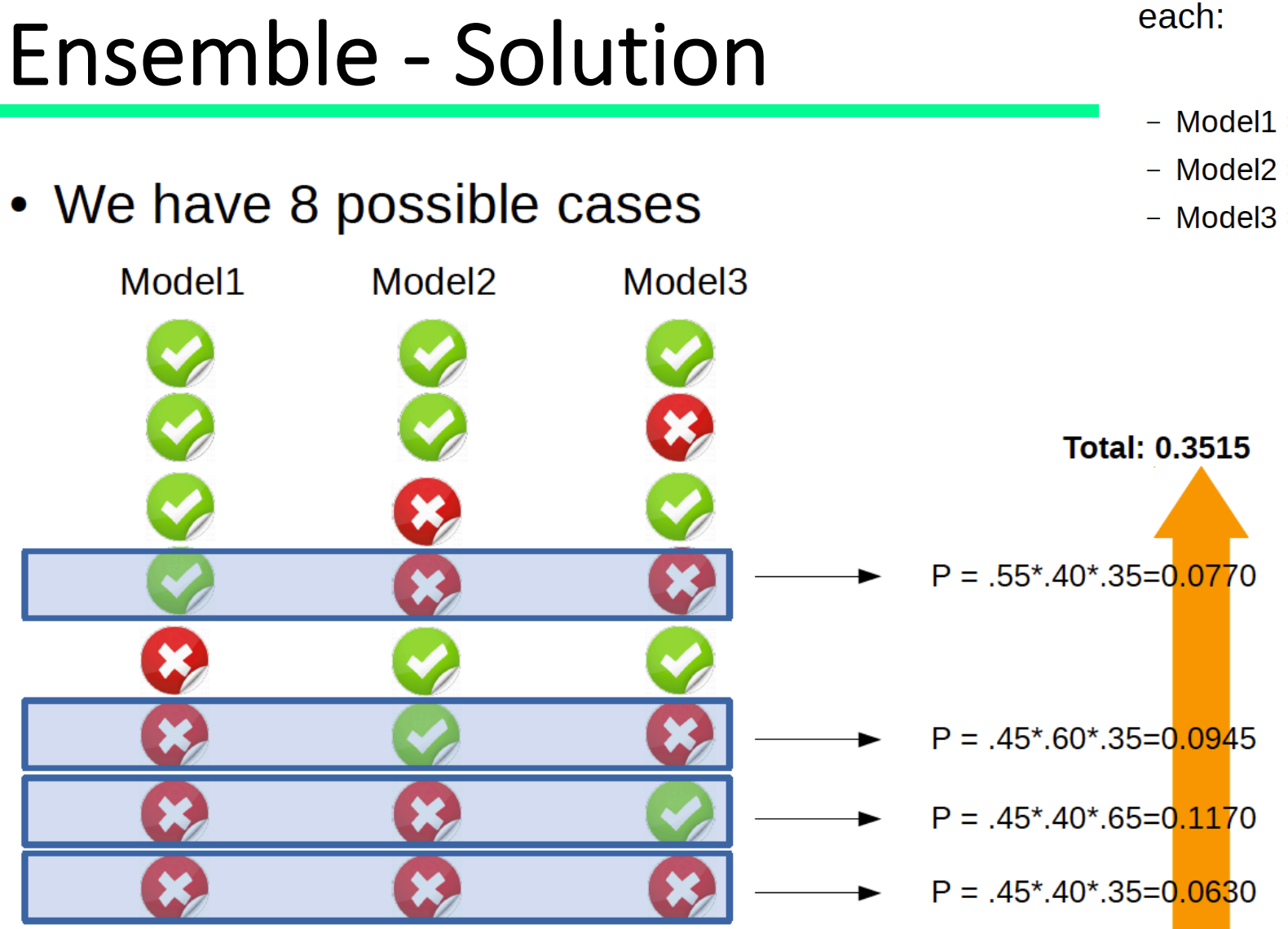

• Probability of success and failure  $\rightarrow$  of each:

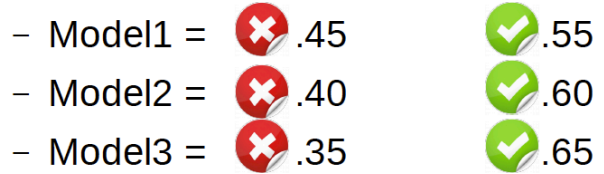

- Outcome:
	- The "expert" model (Model3) has 35% of error
	- The bagging model has  $35.15\%$  of error
	- In this specific case Bagging is not better than the "expert" alone...

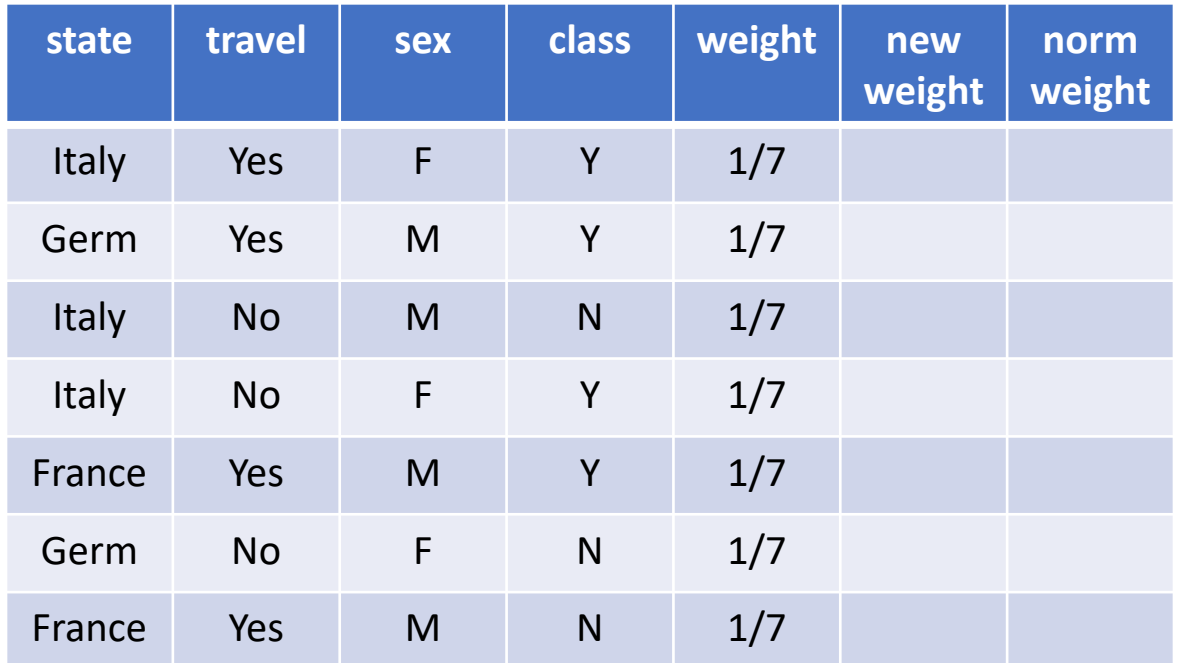

- 1. Find the best split for AdaBoost
- 2. Which is the value of the importance (alpha) for the best split?
- 3. Which are the values of the new weights?
- 4. Which are the values of the new weights normalized?

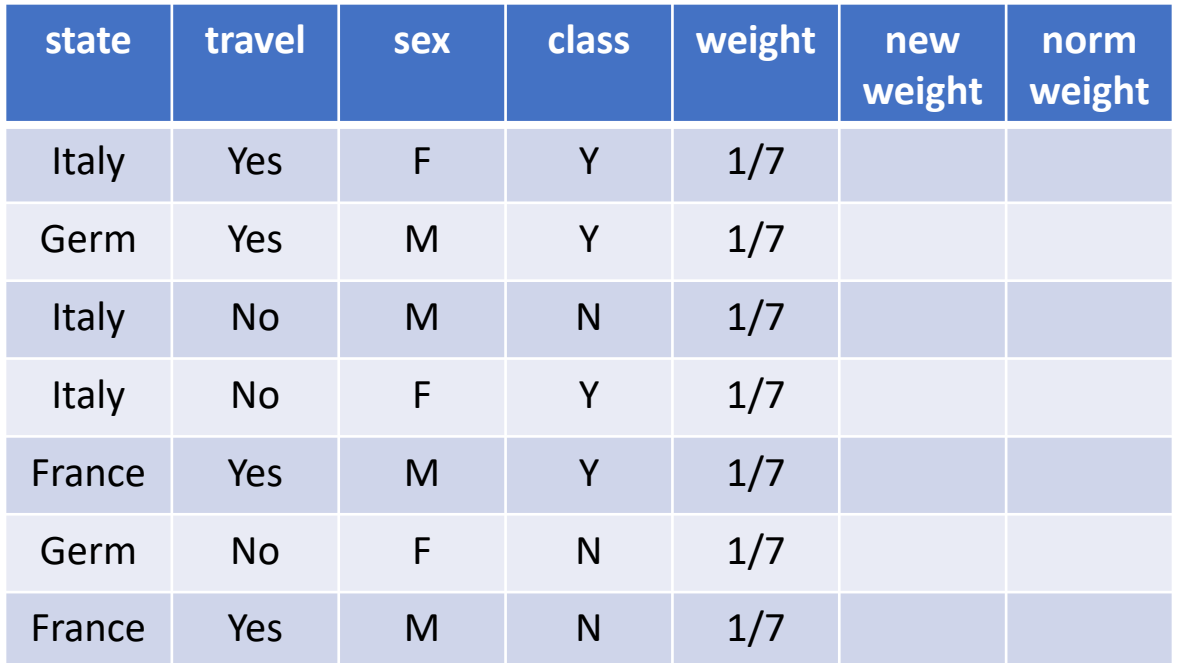

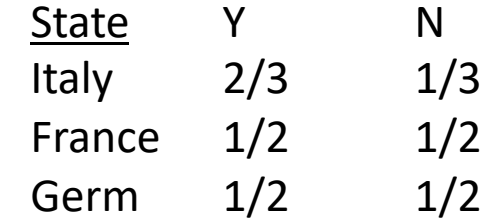

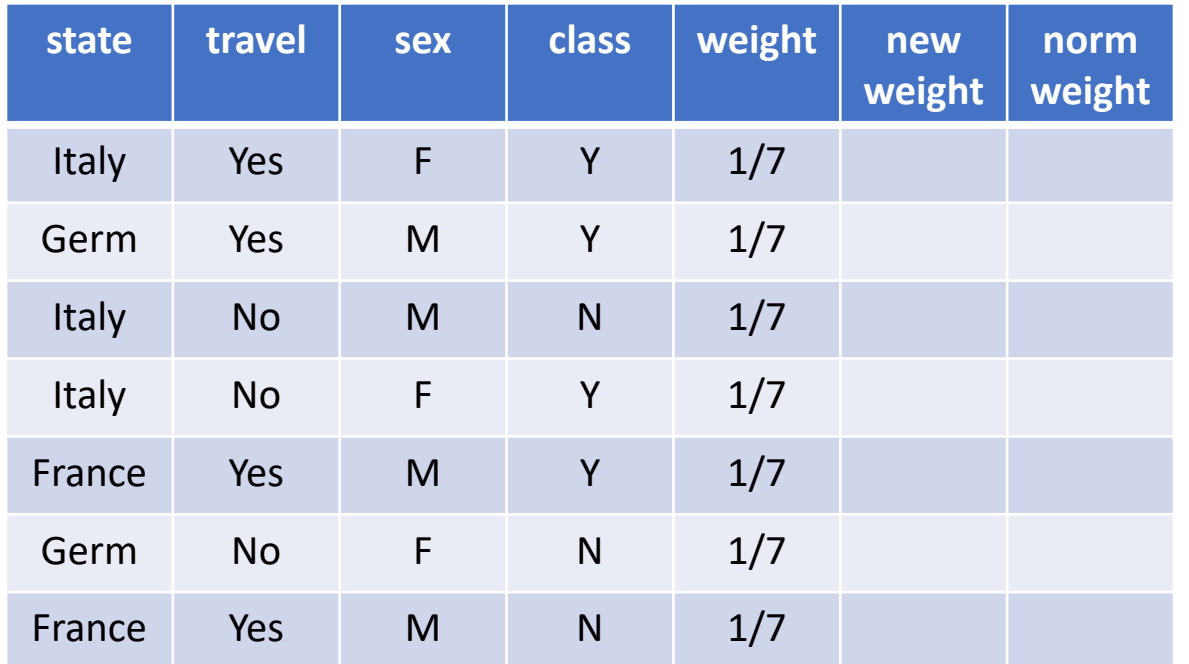

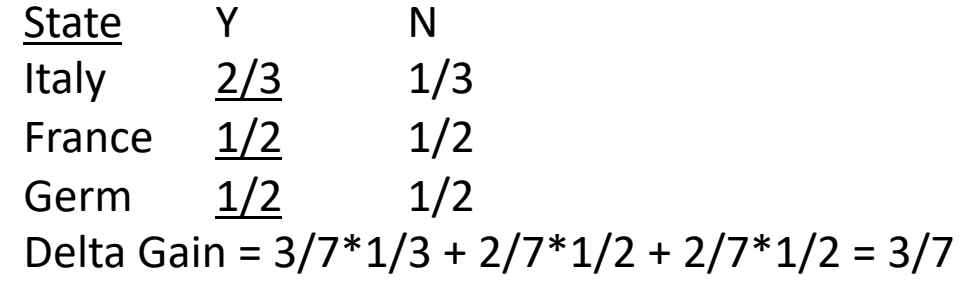

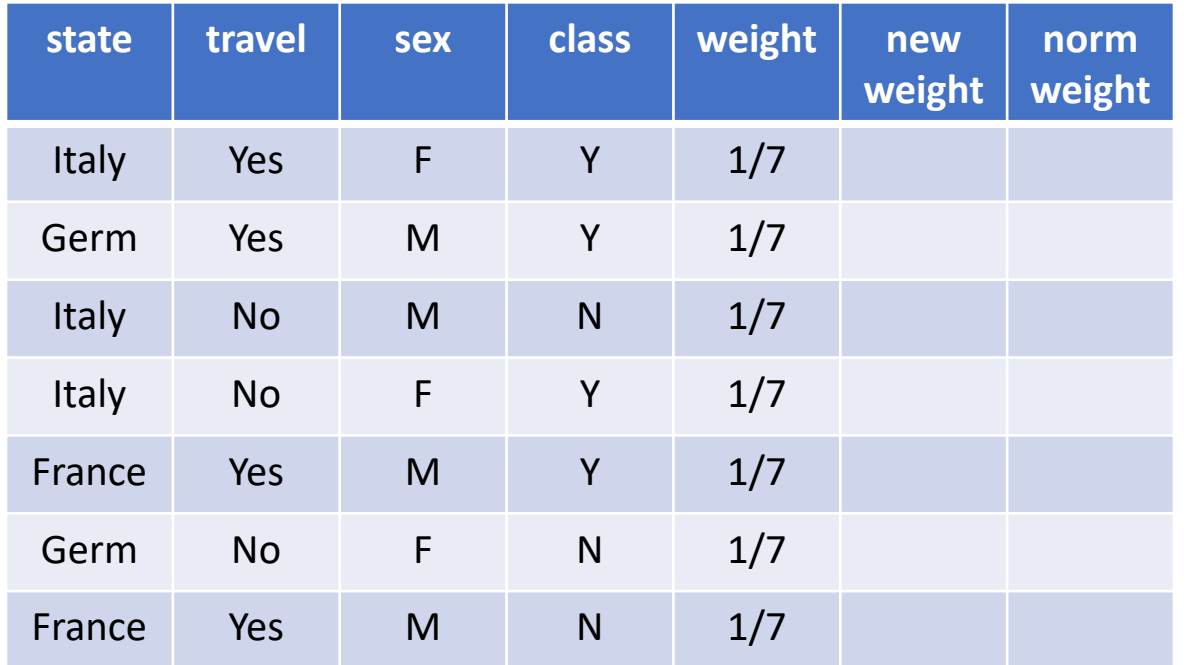

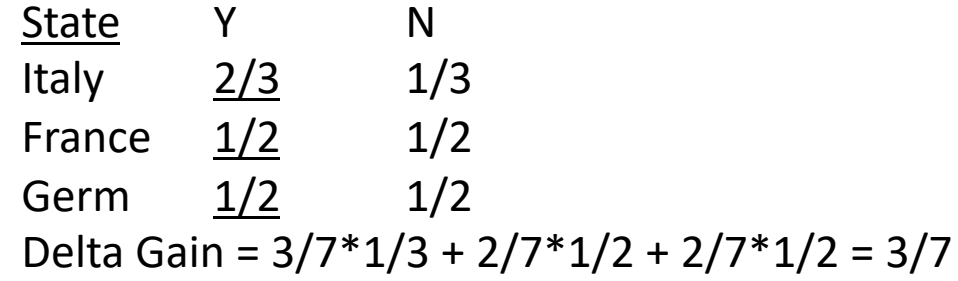

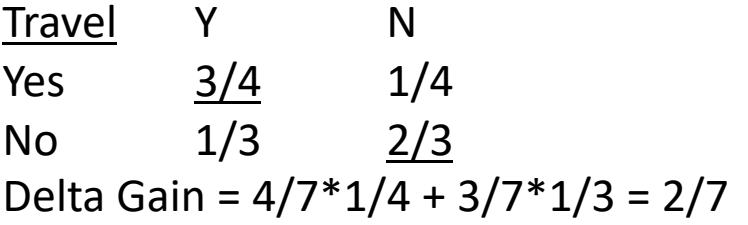

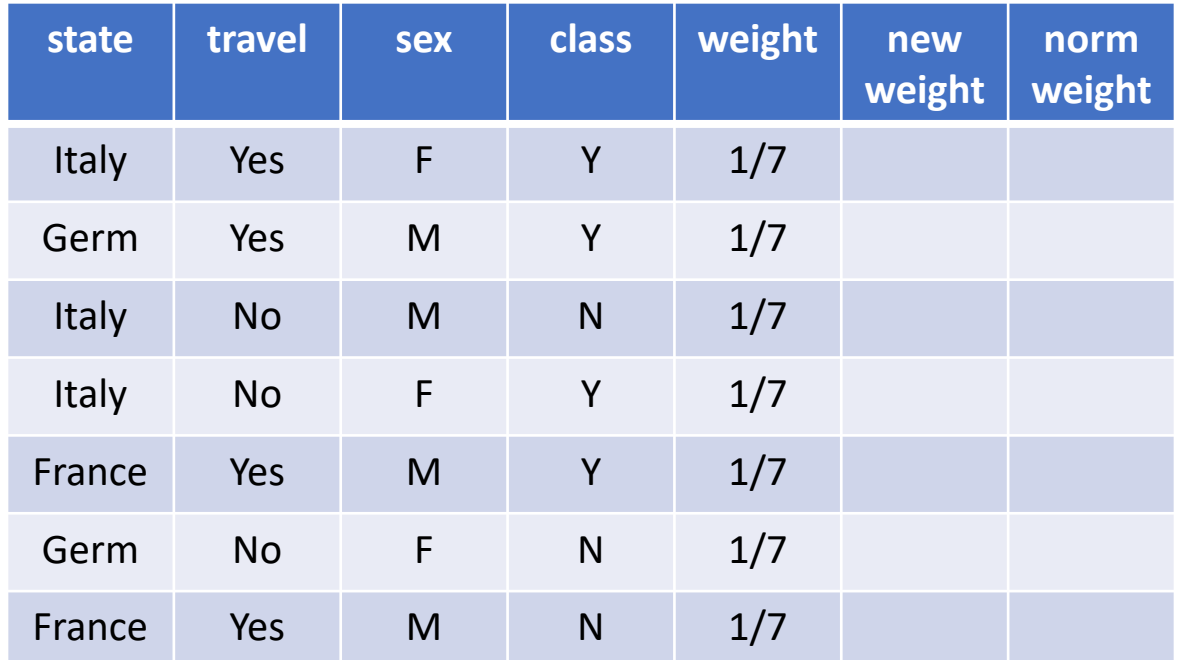

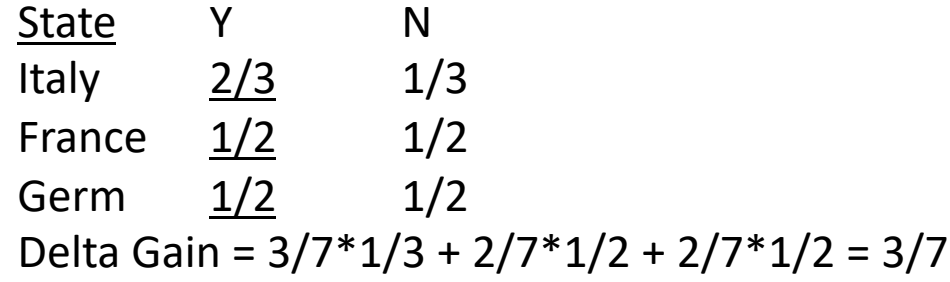

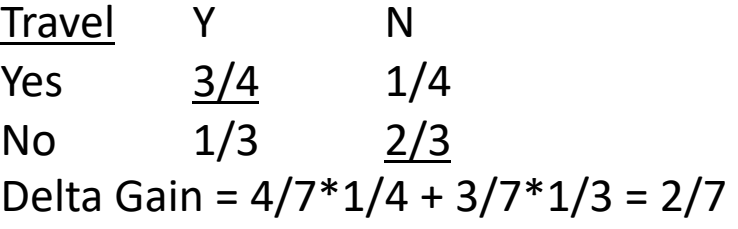

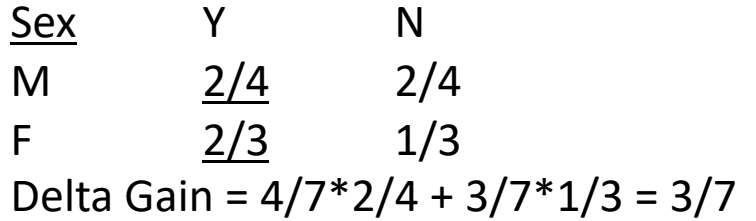

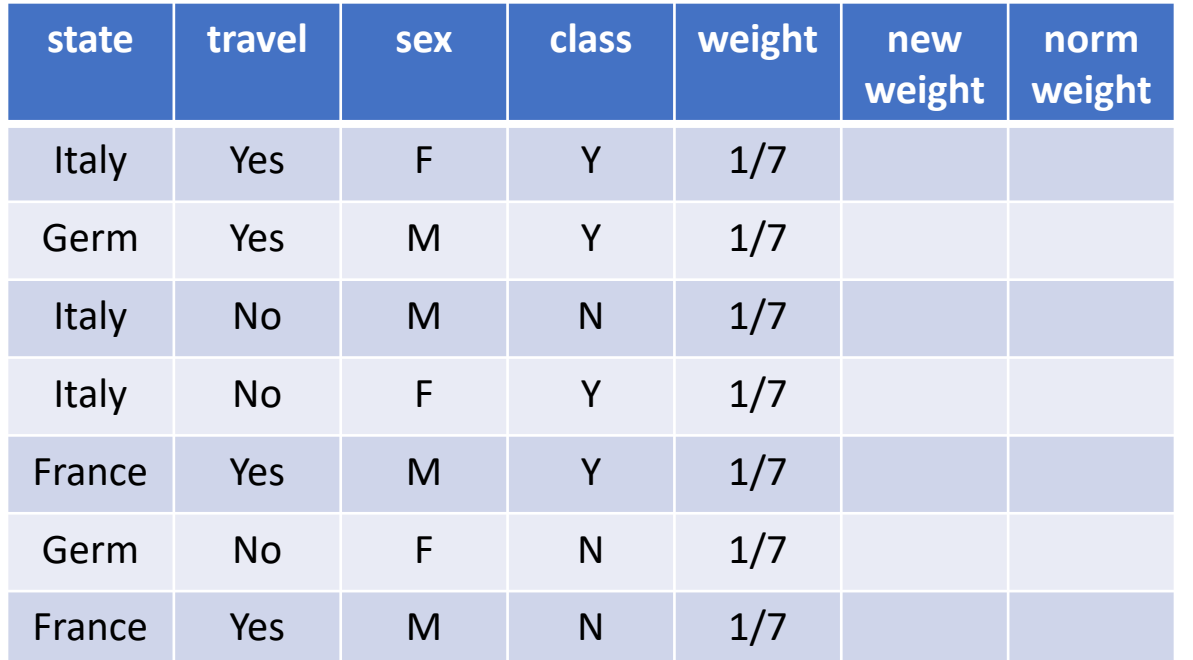

Gain Function = Misclassification Error

State Y N Italy  $\frac{2}{3}$   $\frac{1}{3}$ France  $\frac{1}{2}$  1/2 Germ  $\frac{1}{2}$   $1/2$ Delta Gain = 3/7\*1/3 + 2/7\*1/2 + 2/7\*1/2 = 3/7

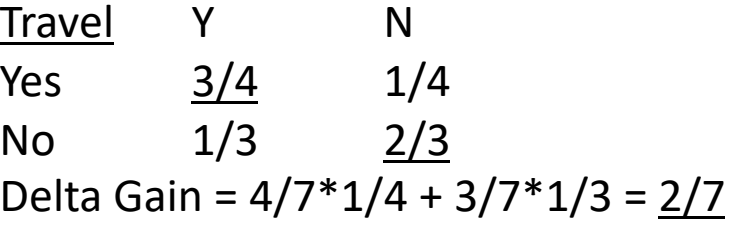

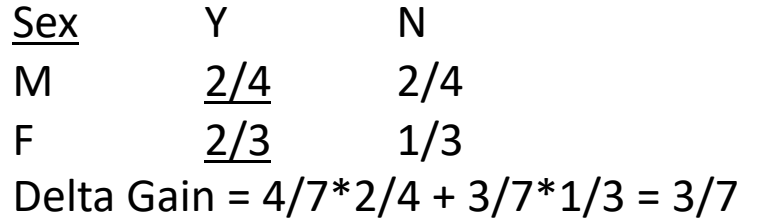

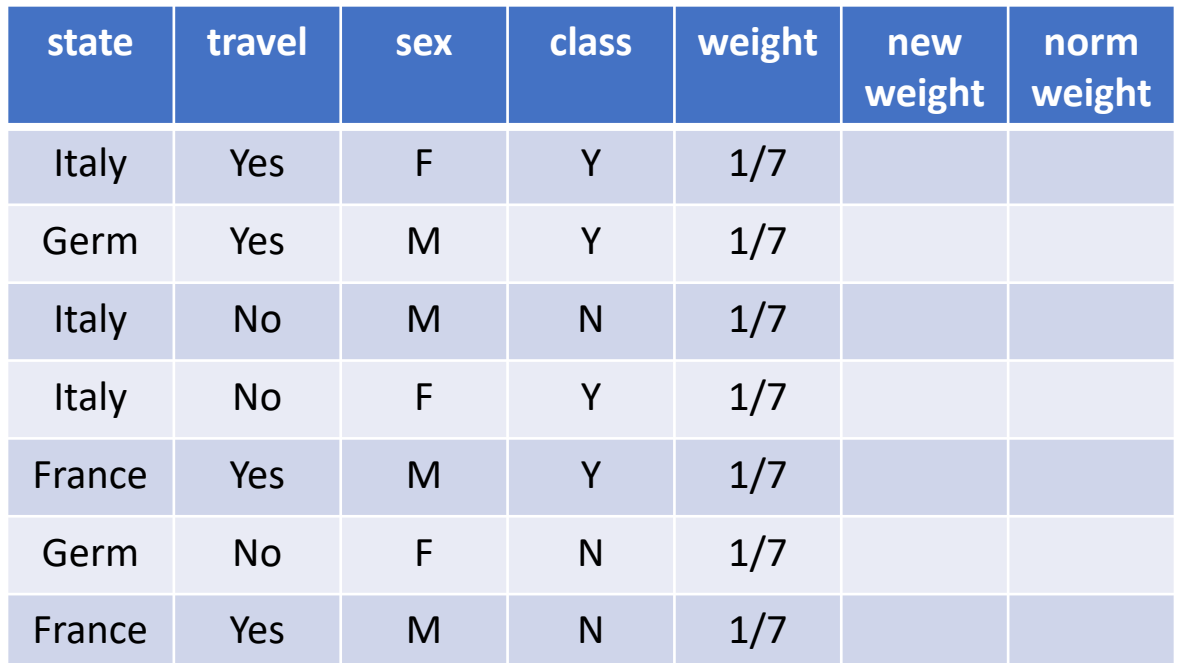

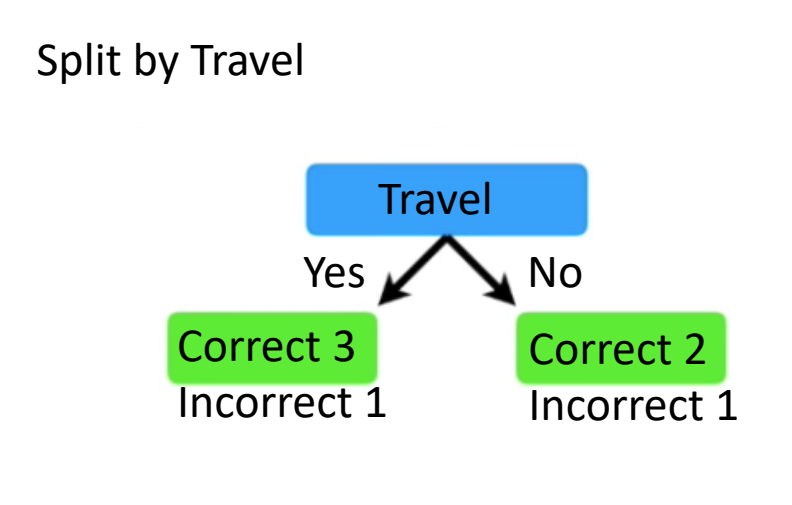

Error =  $2/7$ 

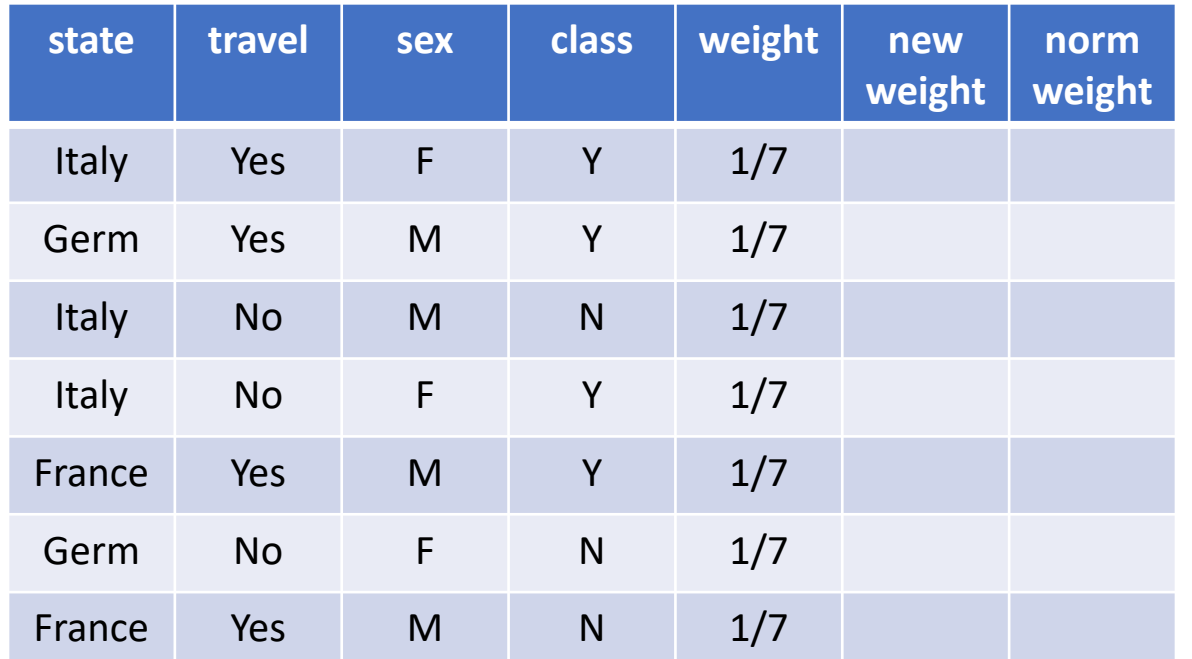

Gain Function = Misclassification Error

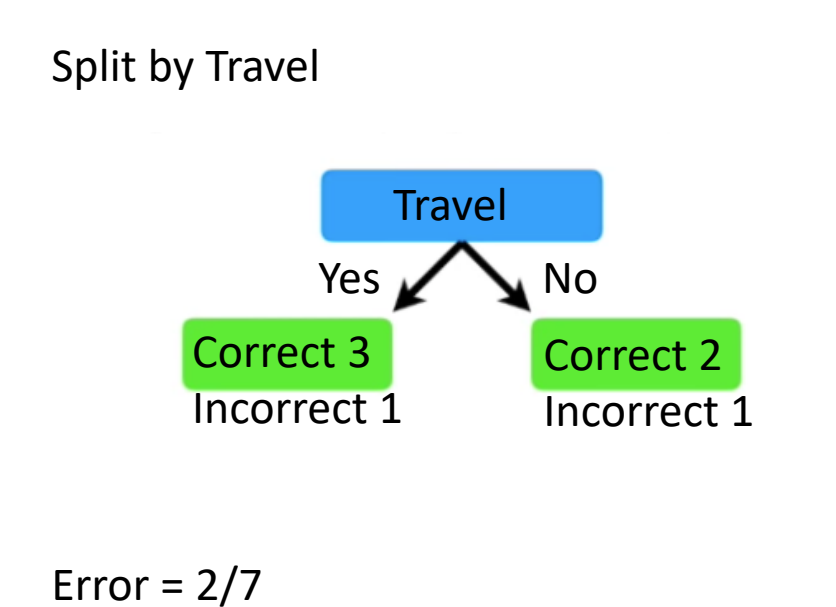

Alpha =  $1/2$  \* ln((1-2/7)/(2/7)) =  $1/2$  ln(5/2) = 0.458

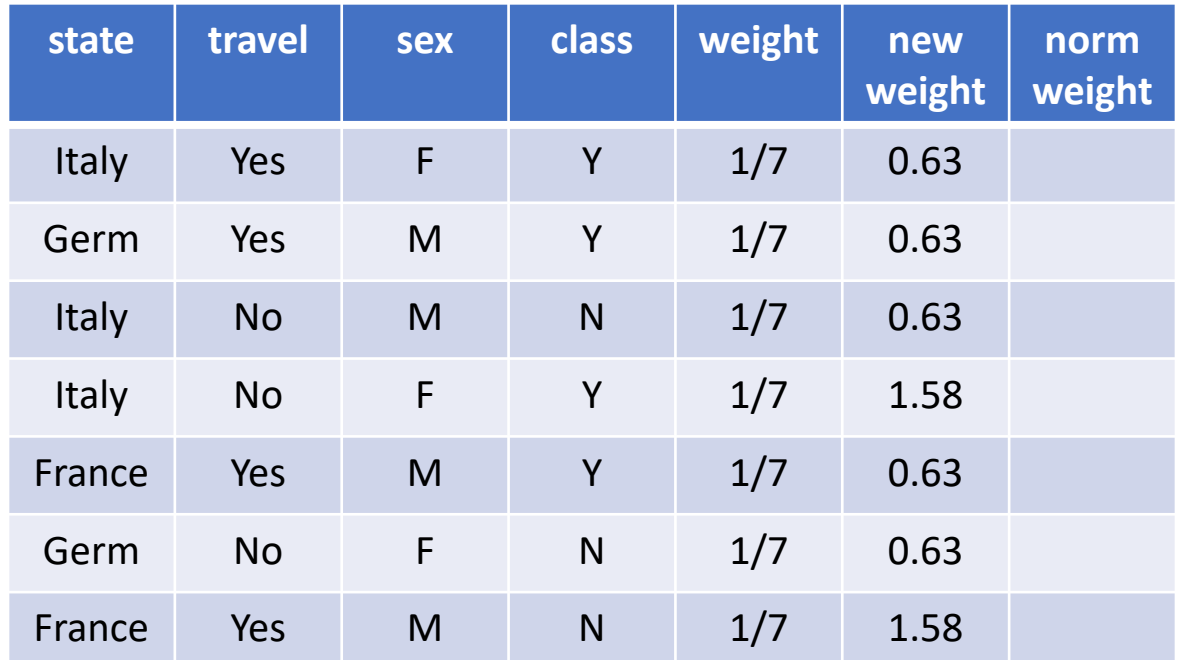

Gain Function = Misclassification Error

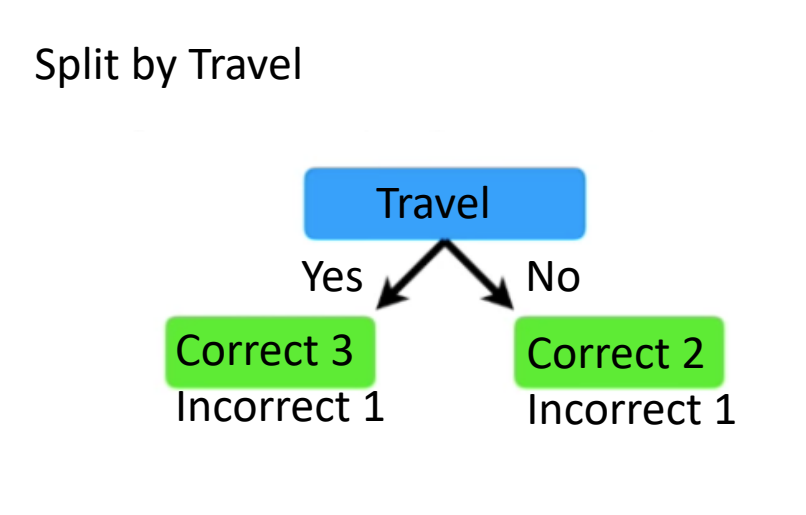

Error =  $2/7$ 

Alpha =  $1/2$  \* ln((1-2/7)/(2/7)) =  $1/2$  ln(5/2) = 0.458

 $1/7 * e^{0.458} = 1.58$  misclassified

 $1/7$  \* e<sup>-0.458</sup> = 0.63 correctly classified

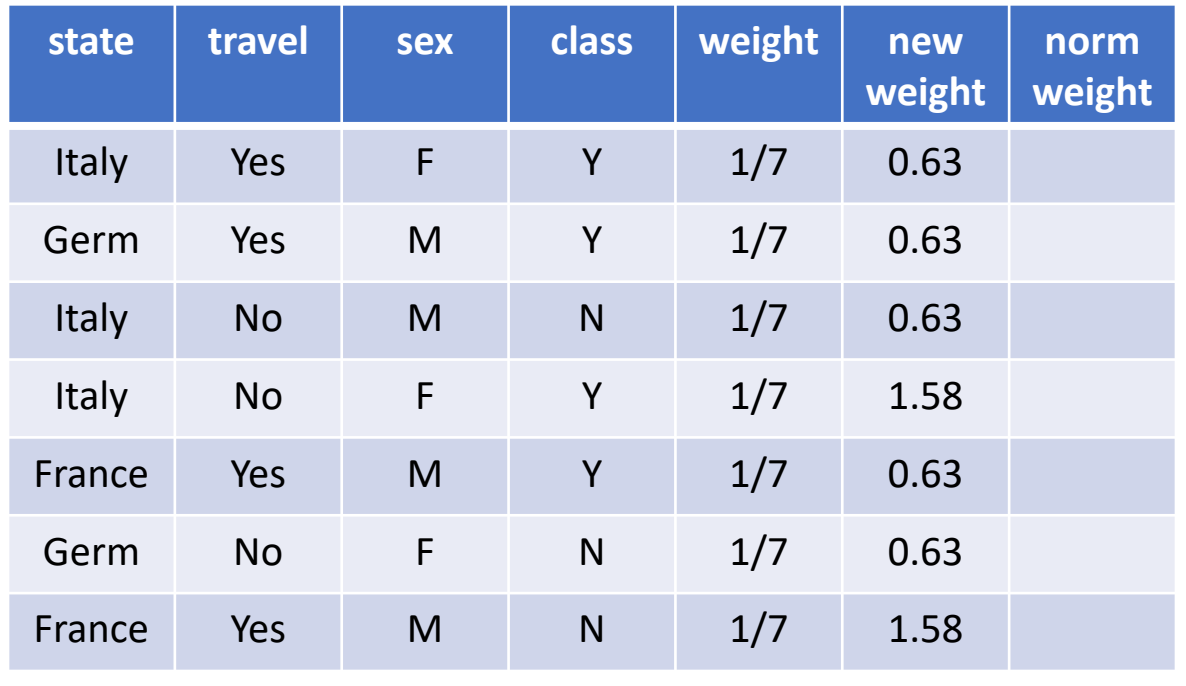

 $Z = 6.31$ 

#### Gain Function = Misclassification Error

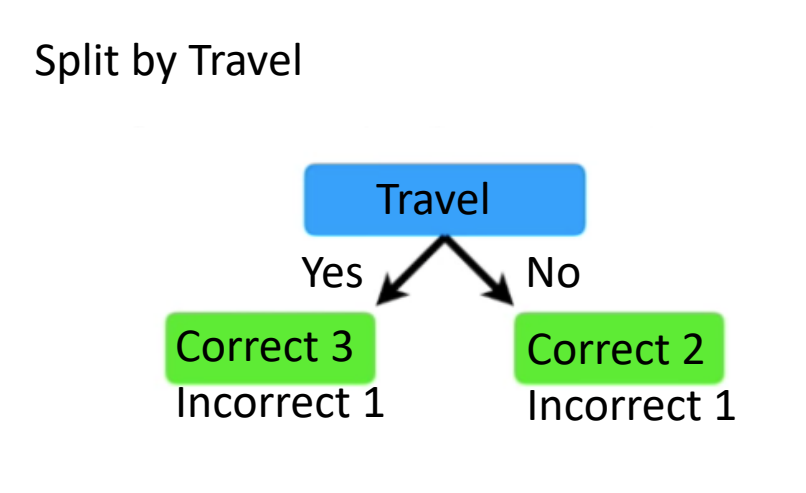

Error =  $2/7$ 

Alpha =  $1/2$  \* ln((1-2/7)/(2/7)) =  $1/2$  ln(5/2) = 0.458

 $1/7 * e^{0.458} = 1.58$  misclassified

 $1/7$  \* e<sup>-0.458</sup> = 0.63 correctly classified

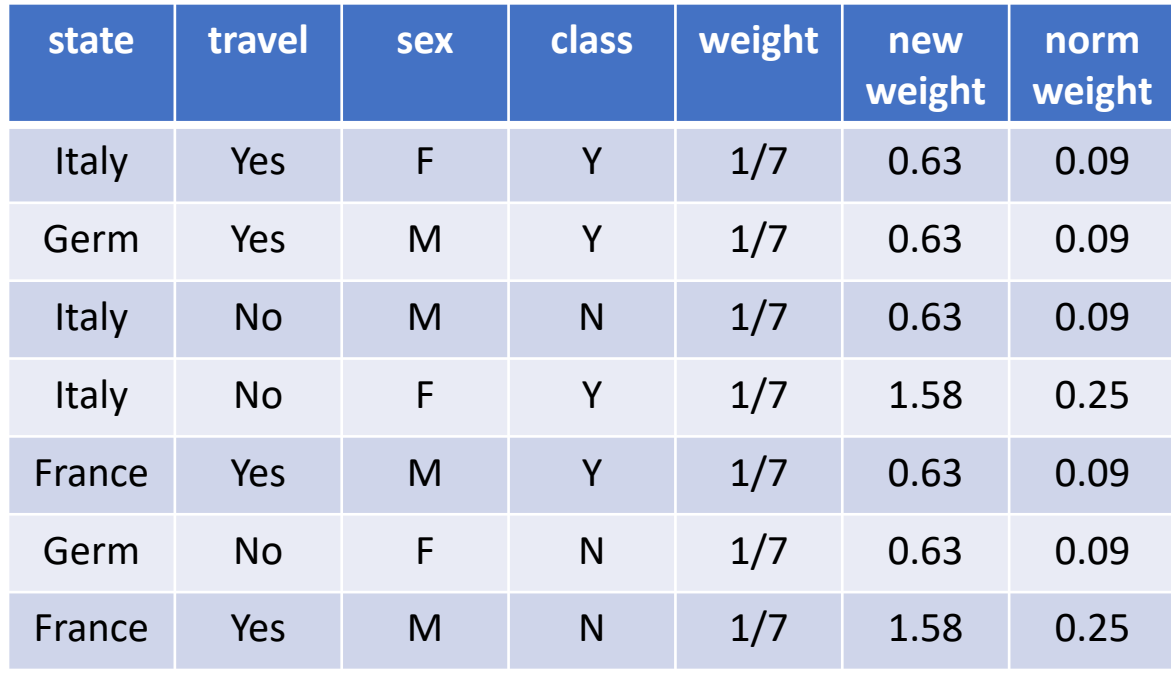

 $Z = 6.31$ 

#### Gain Function = Misclassification Error

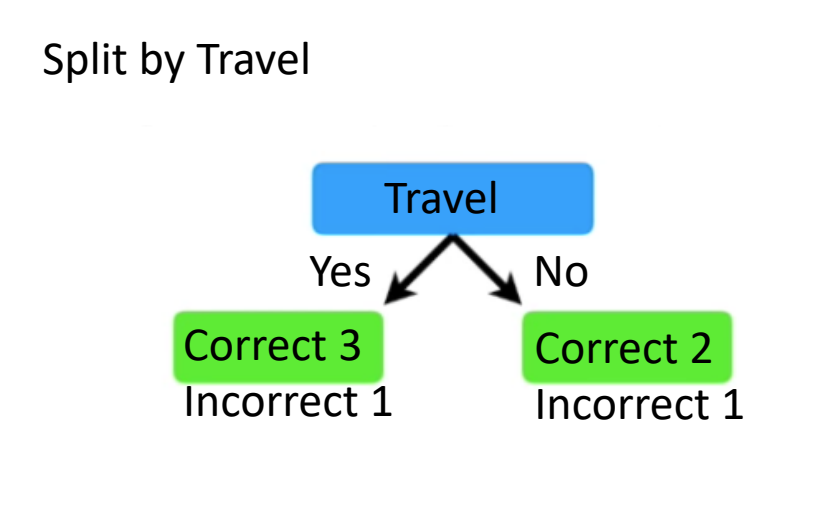

Error =  $2/7$ 

Alpha =  $1/2$  \* ln((1-2/7)/(2/7)) =  $1/2$  ln(5/2) = 0.458

 $1/7 * e^{0.458} = 1.58$  misclassified

 $1/7$  \* e<sup>-0.458</sup> = 0.63 correctly classified

# AdaBoost - Classify

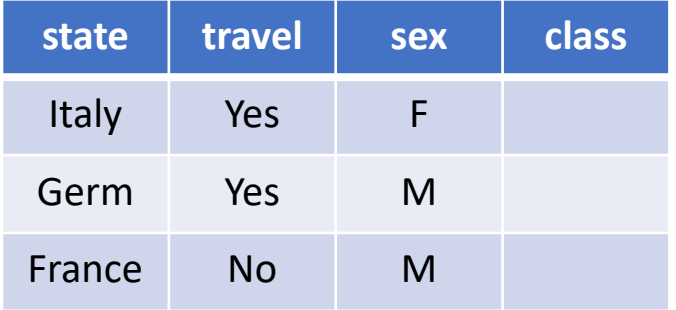

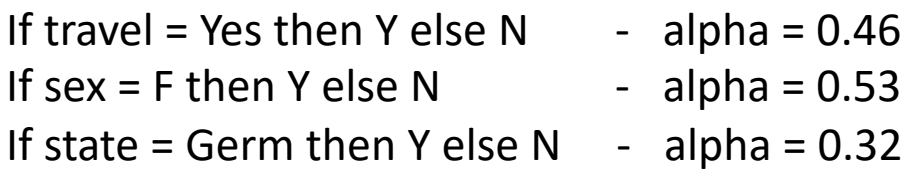

# AdaBoost - Classify

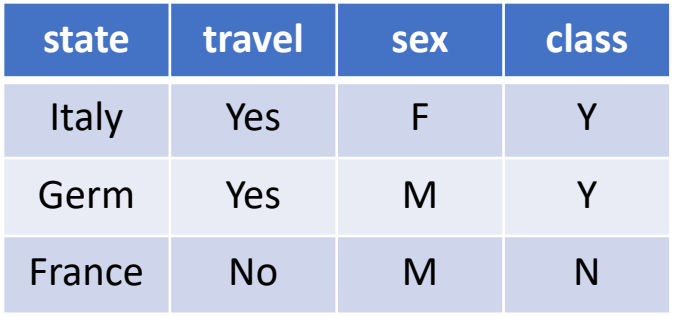

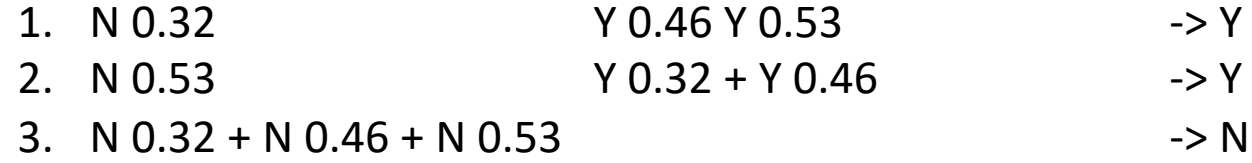

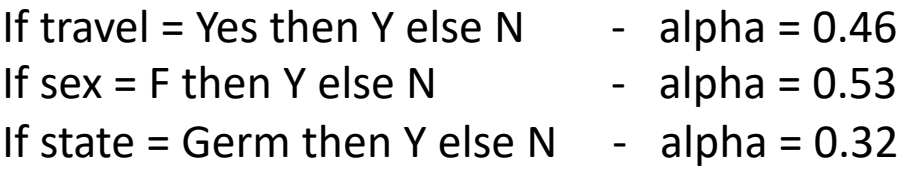